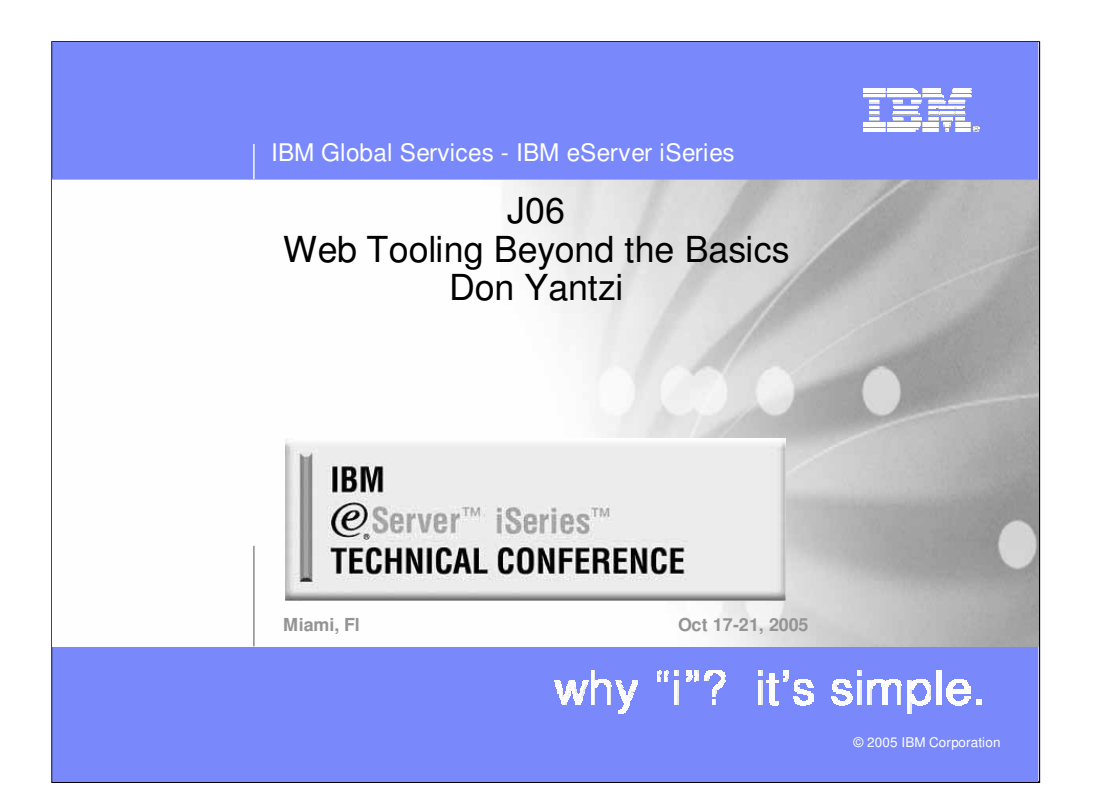

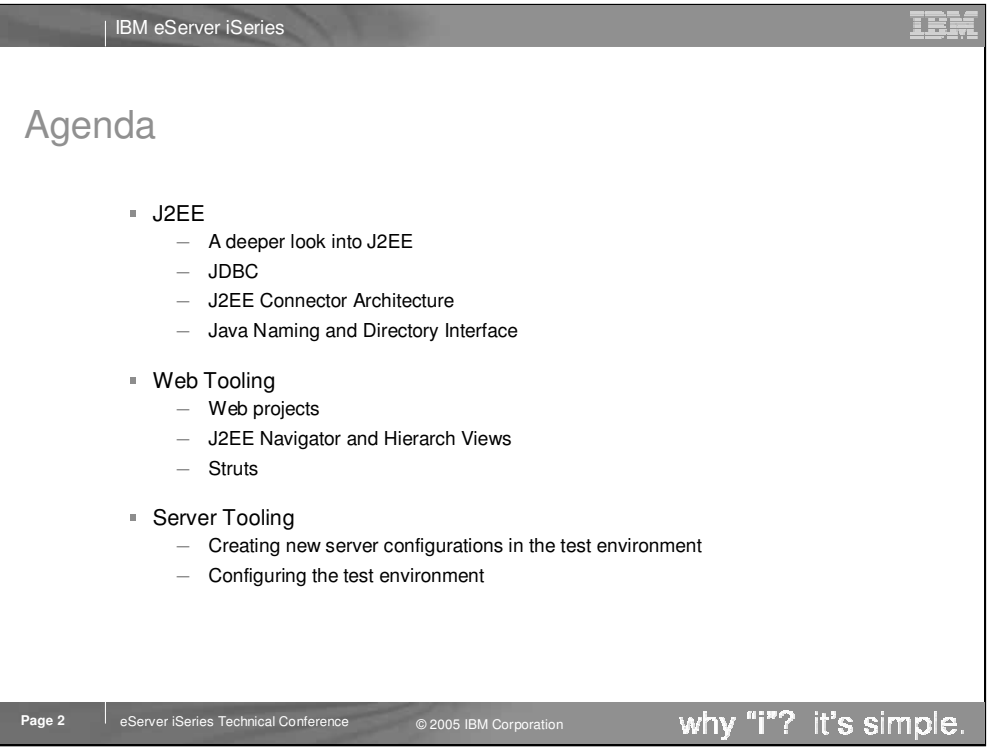

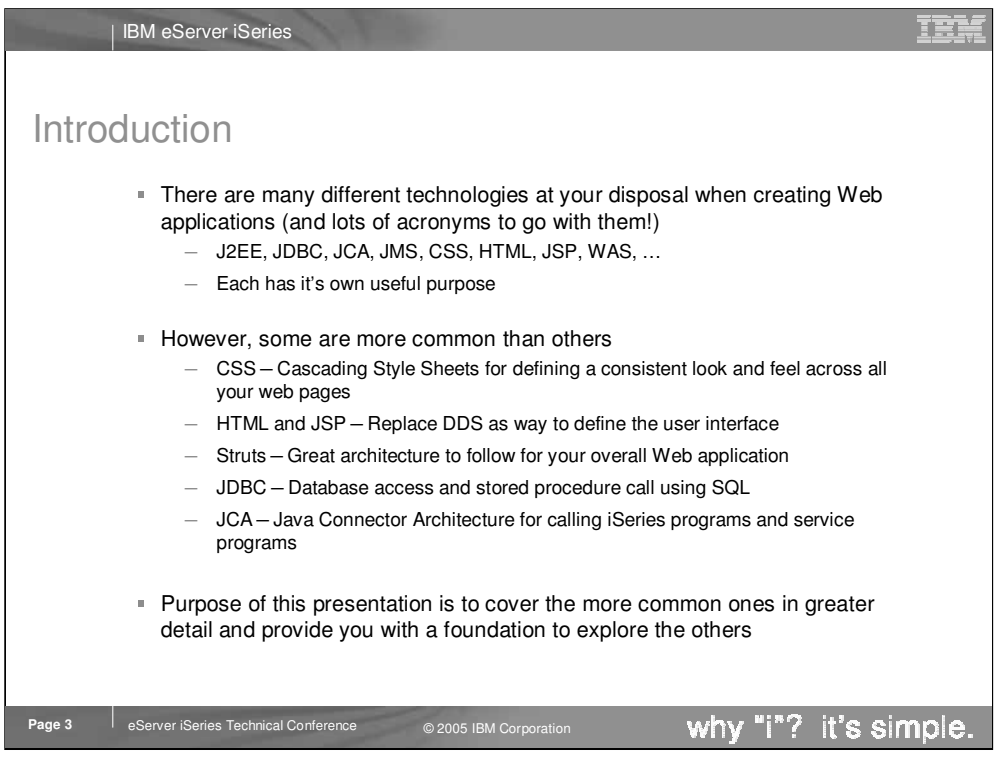

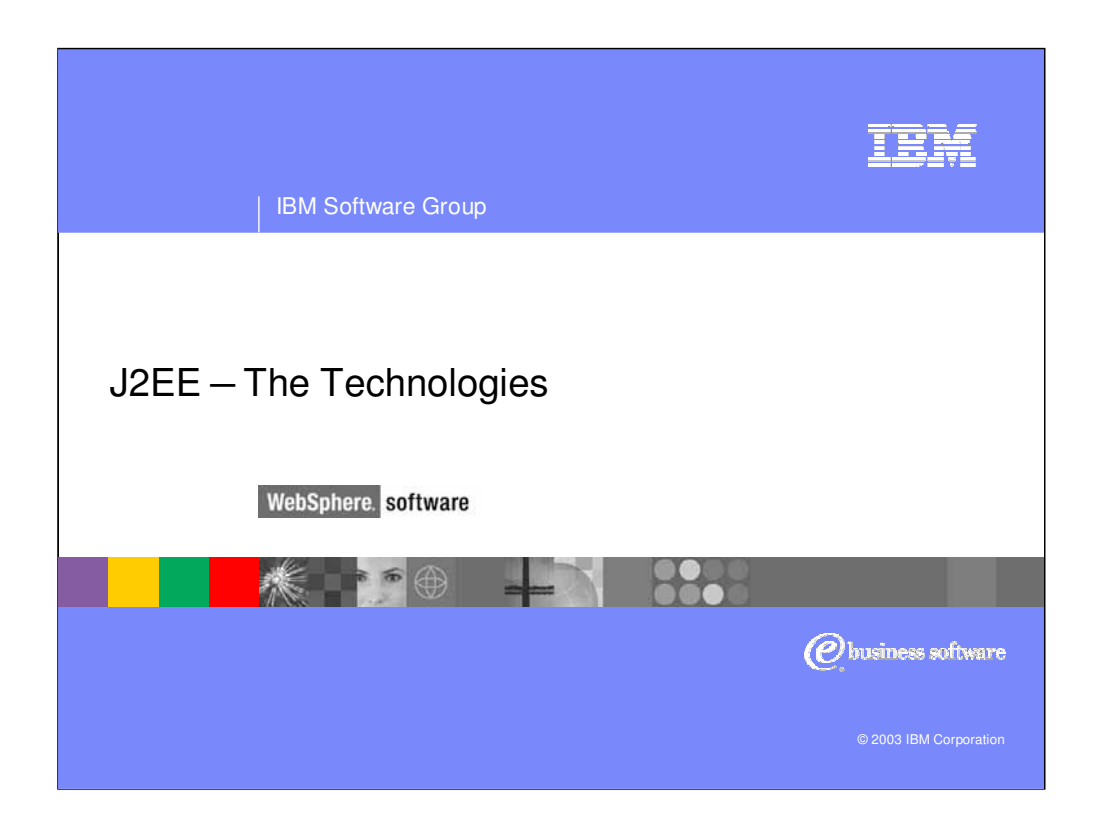

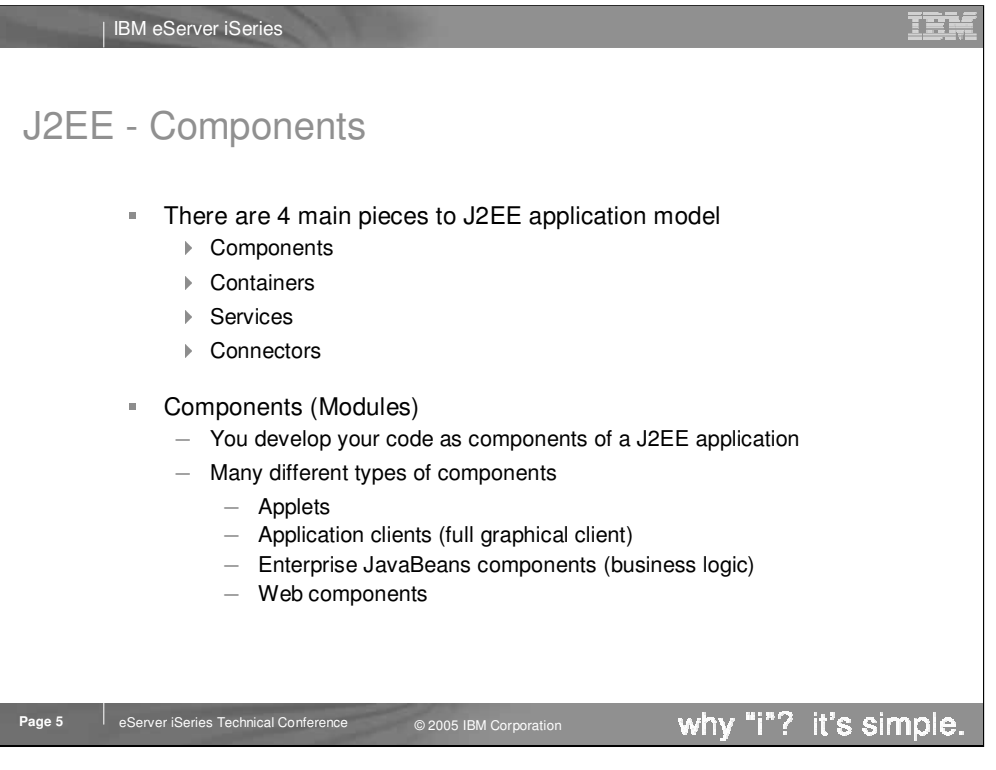

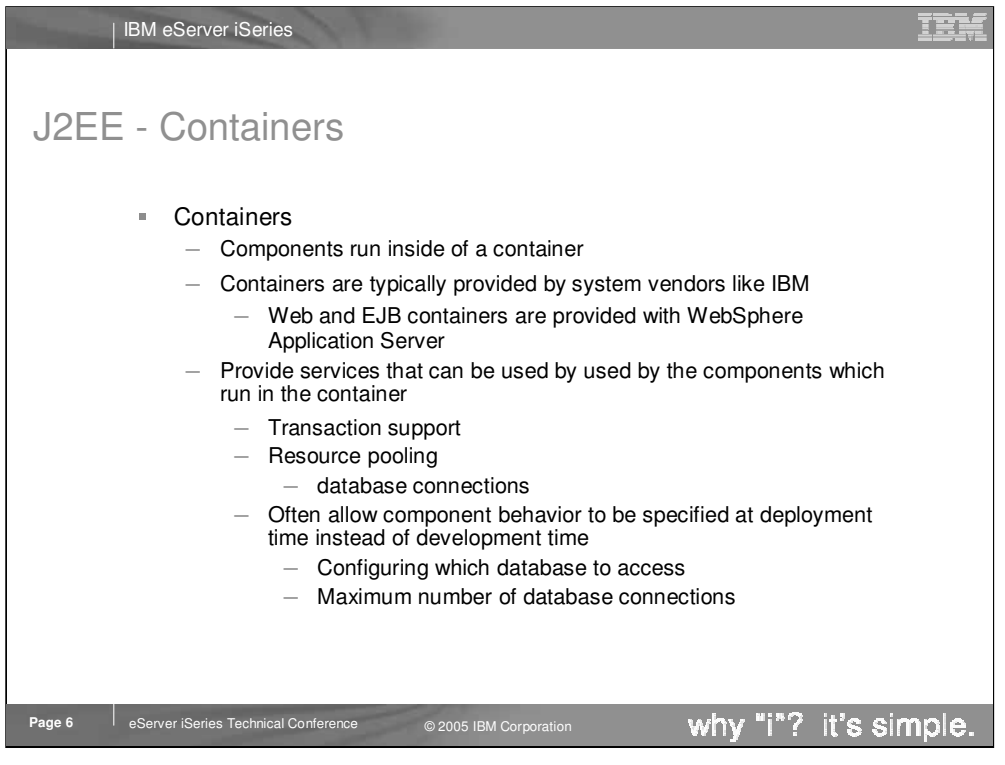

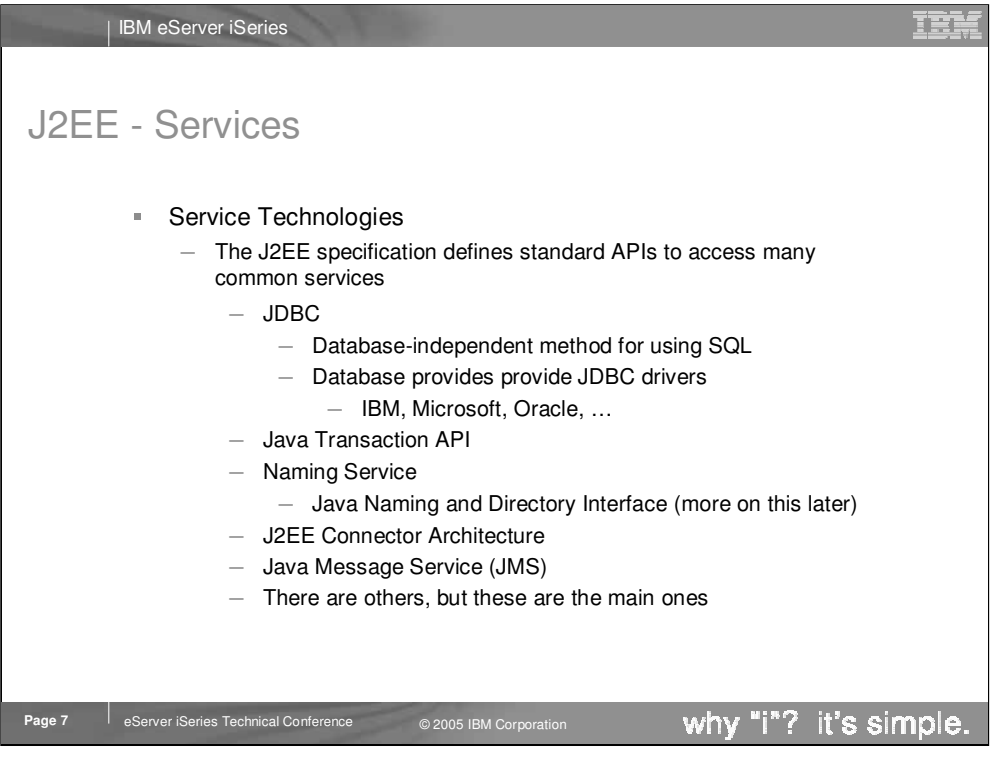

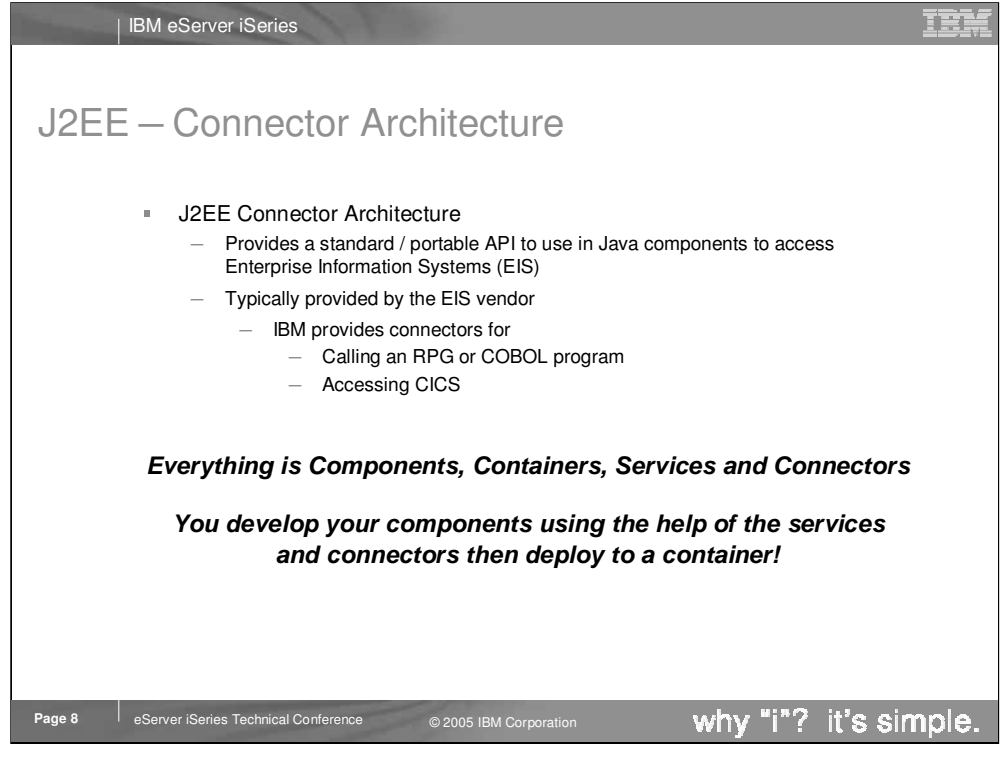

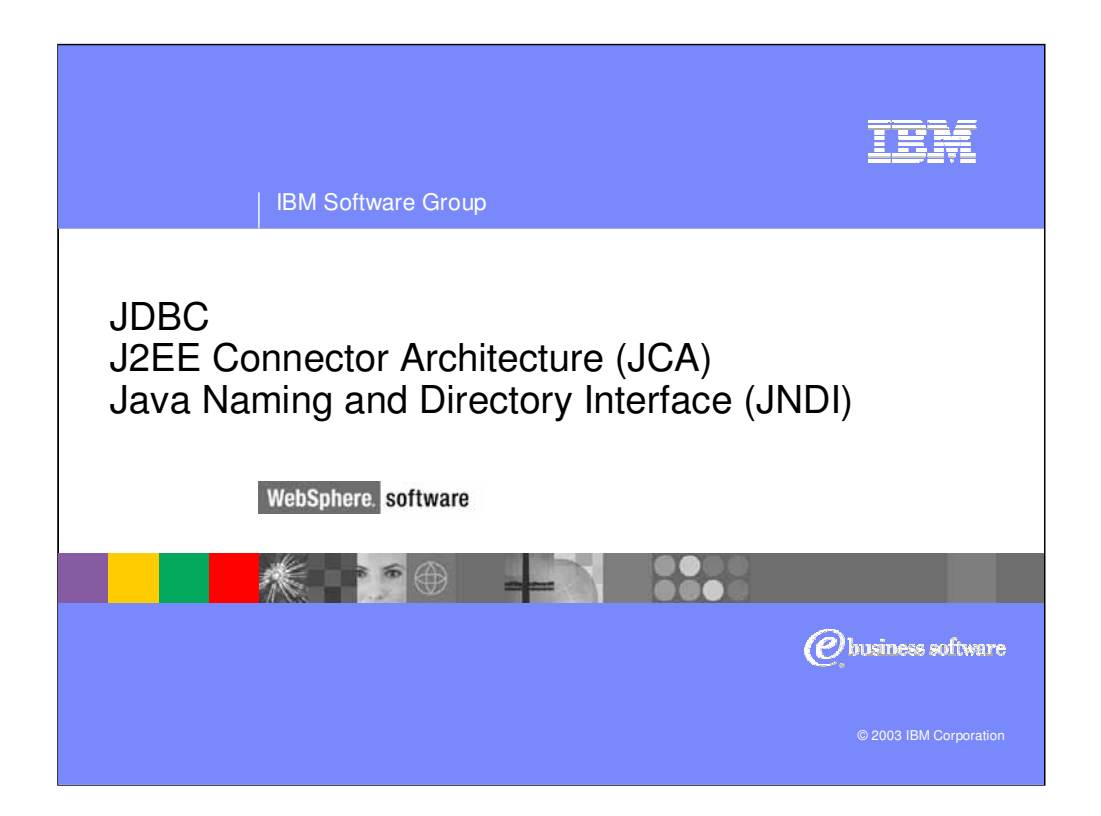

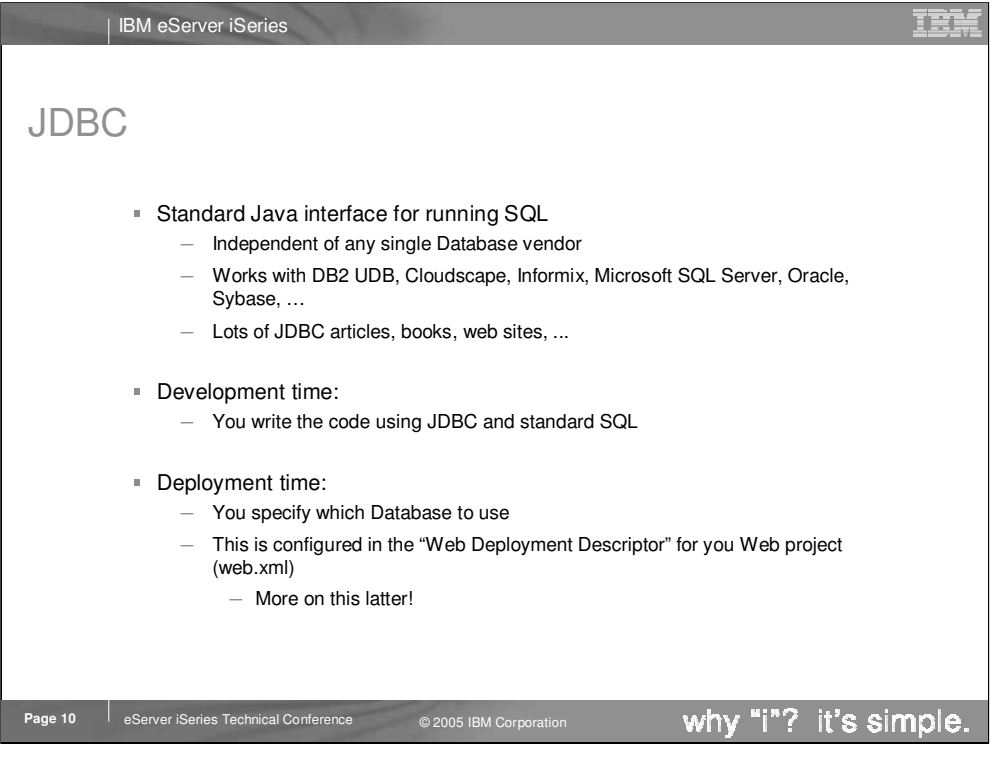

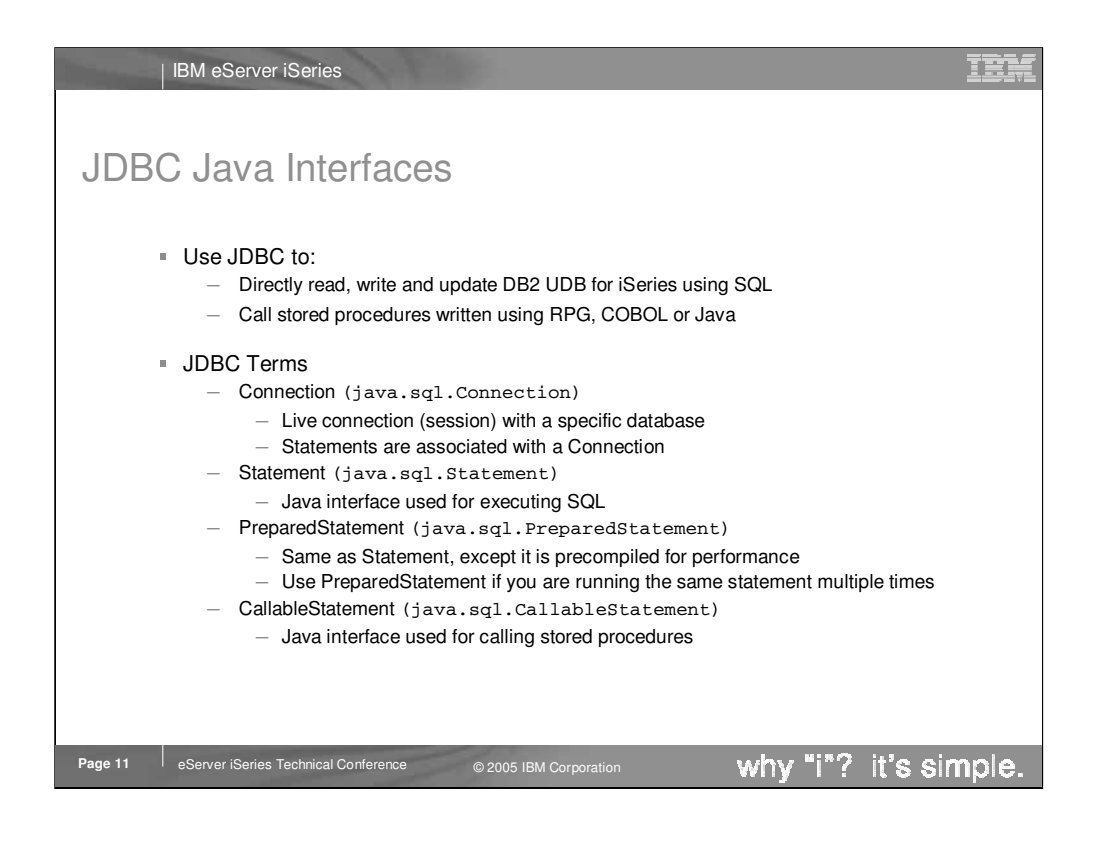

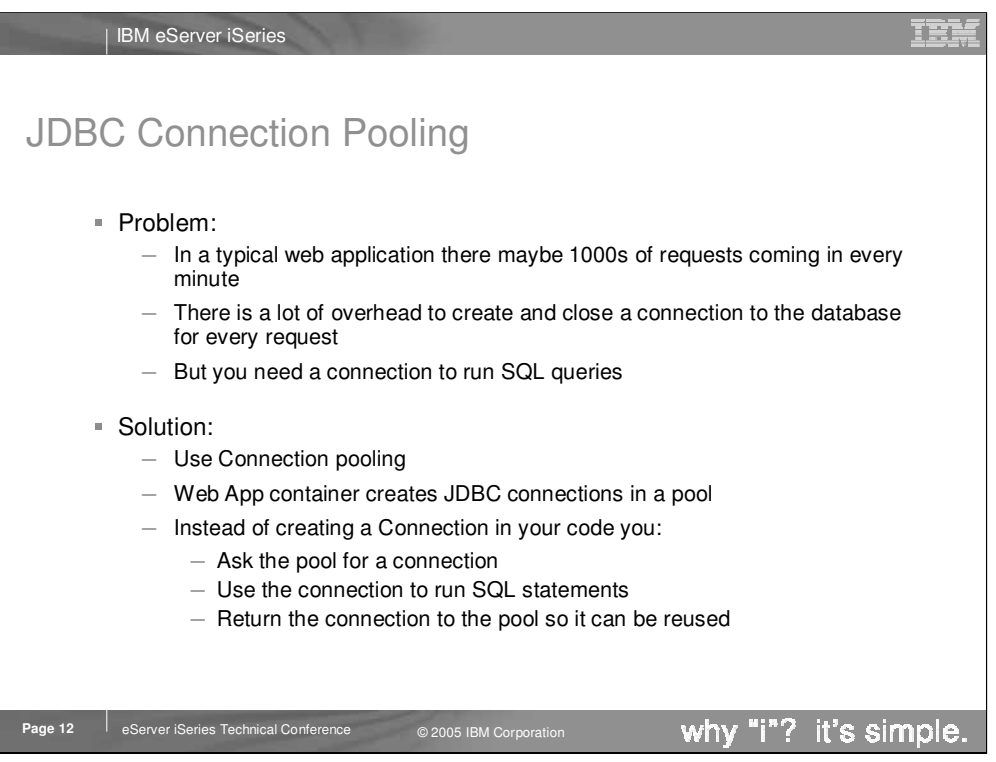

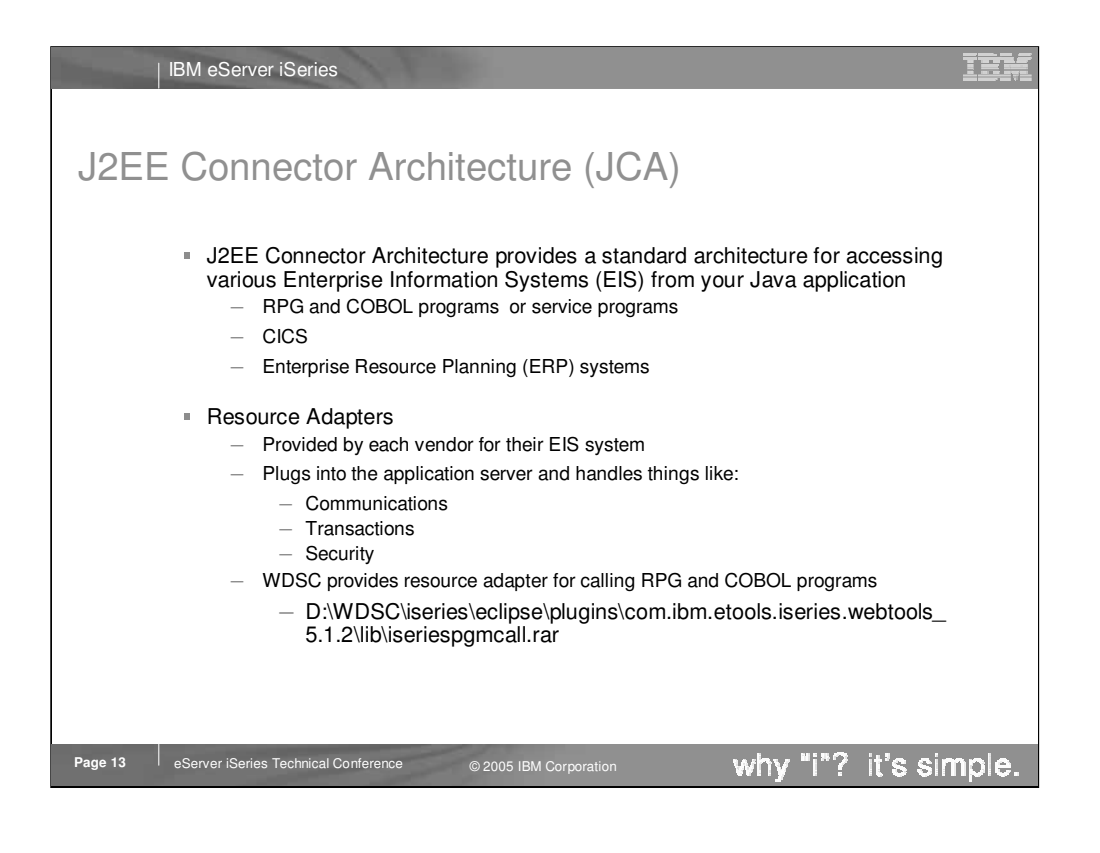

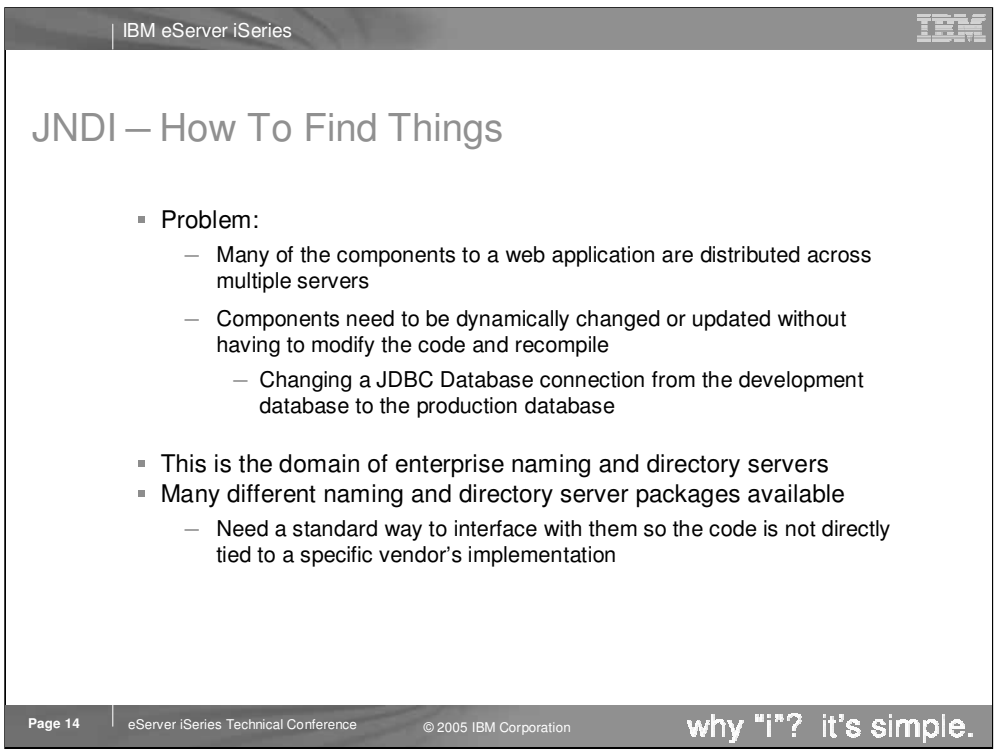

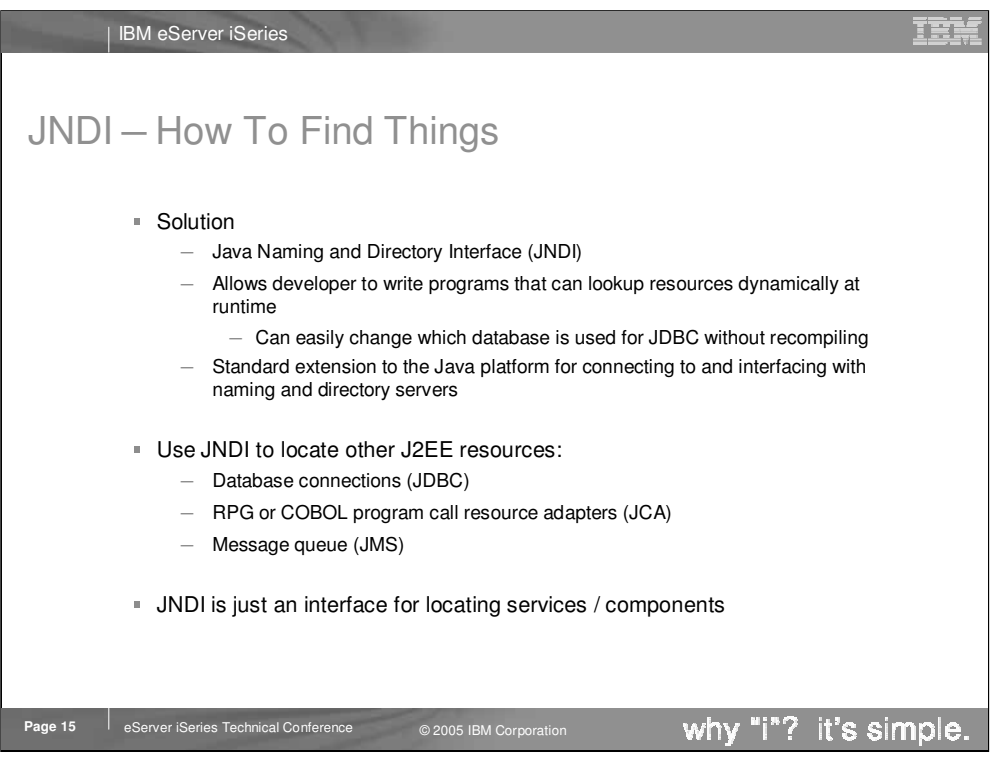

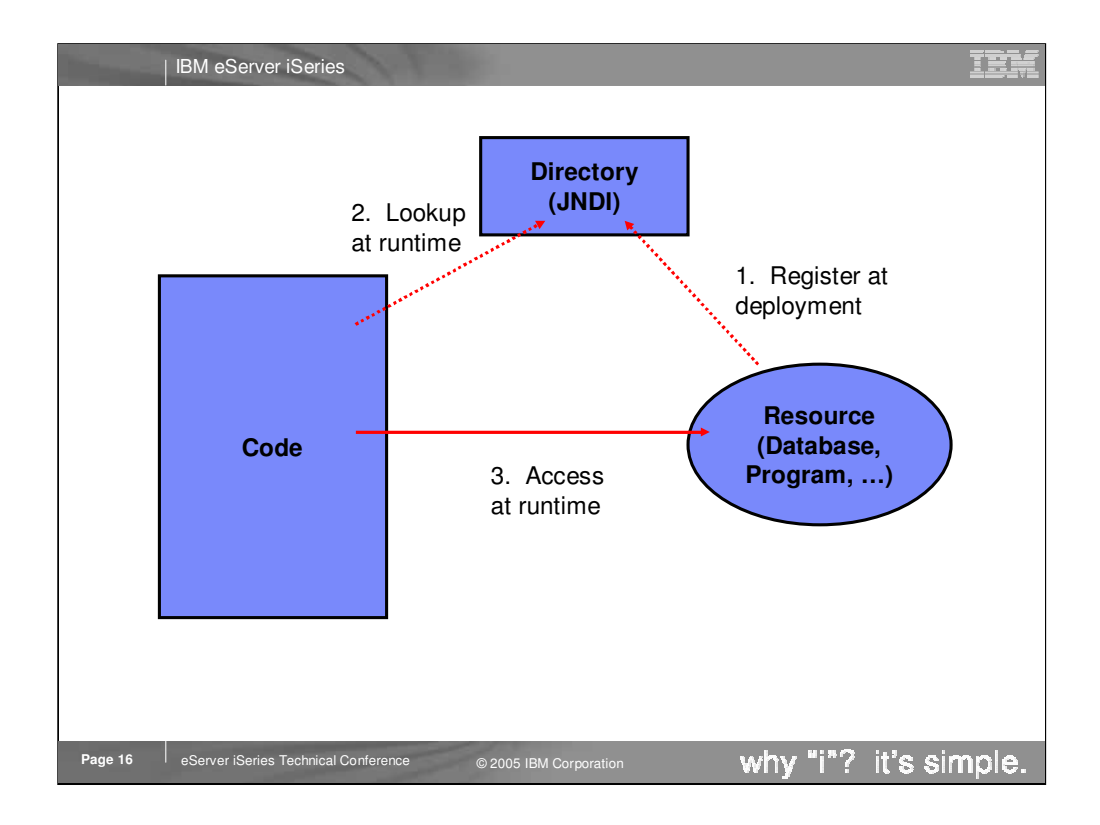

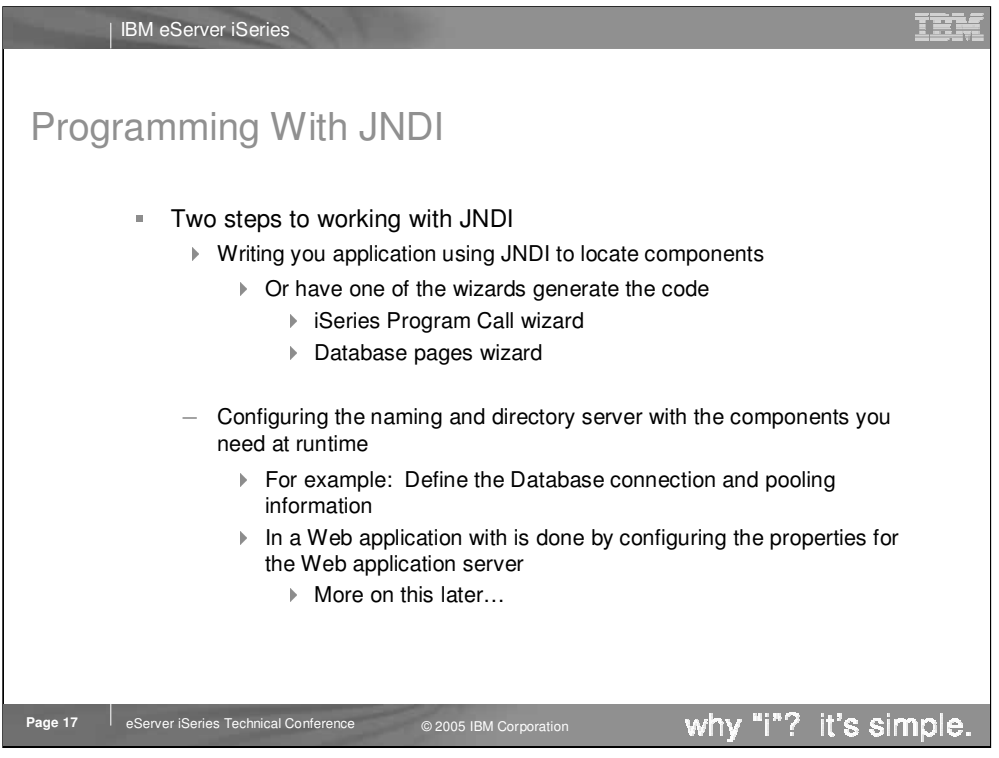

IEM IBM eServer iSeries Code Example: Using JNDI to Lookup JDBC Connection // import JDBC Interfaces import java.sql.Connection; import java.sql.ResultSet; import java.sql.Statement; // import JNDI classes and interfaces import javax.naming.Context; import javax.naming.InitialContext; ... // Retrieve JNDI context Context initialContext = new InitialContext(); // Lookup JDBC DataSource using JNDI DataSource datasource = (DataSource) initialContext.lookup("jdbc/customer"); // Use JDBC Data Source to run SQL query Connection connection = datasource.getConnection(); Statement statement = connection.createStatement(); ResultSet results = statement.executeQuery("SELECT \* FROM CUSTOMER"); // Do something with the result set**Page 18** eServer iSeries Technical Conference © 2005 IBM Corporation why "i"? it's simple.

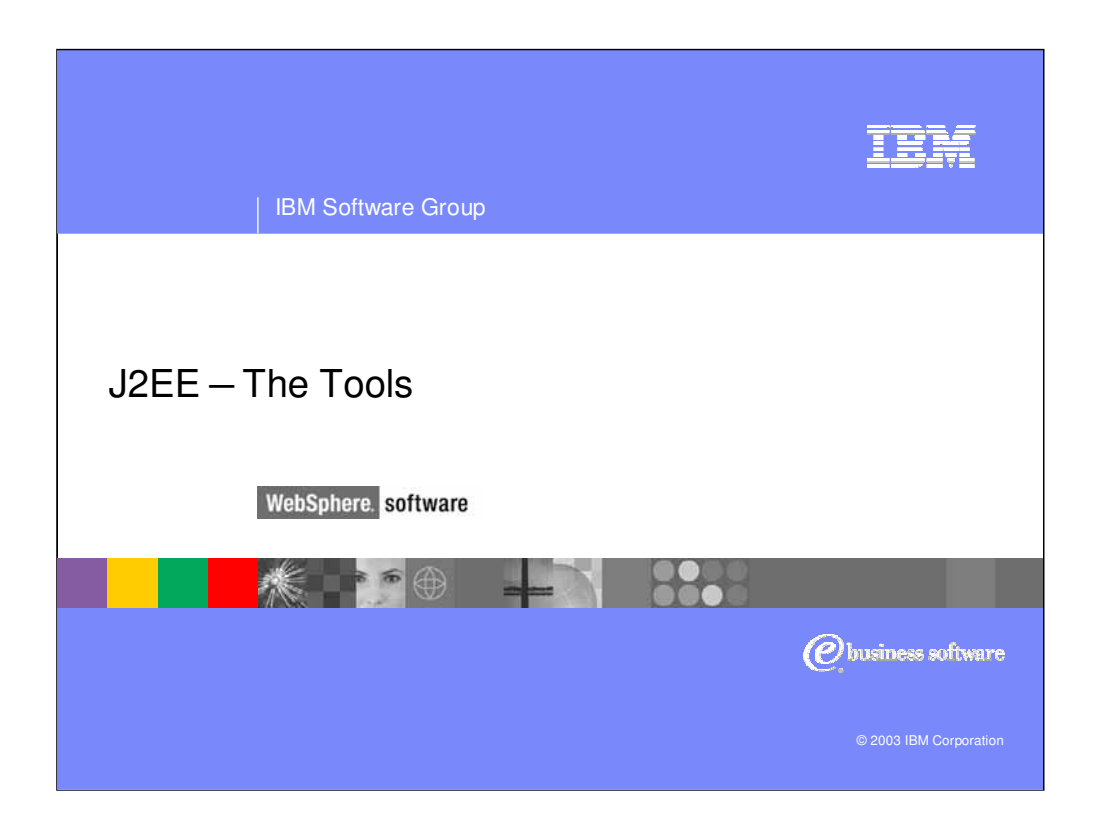

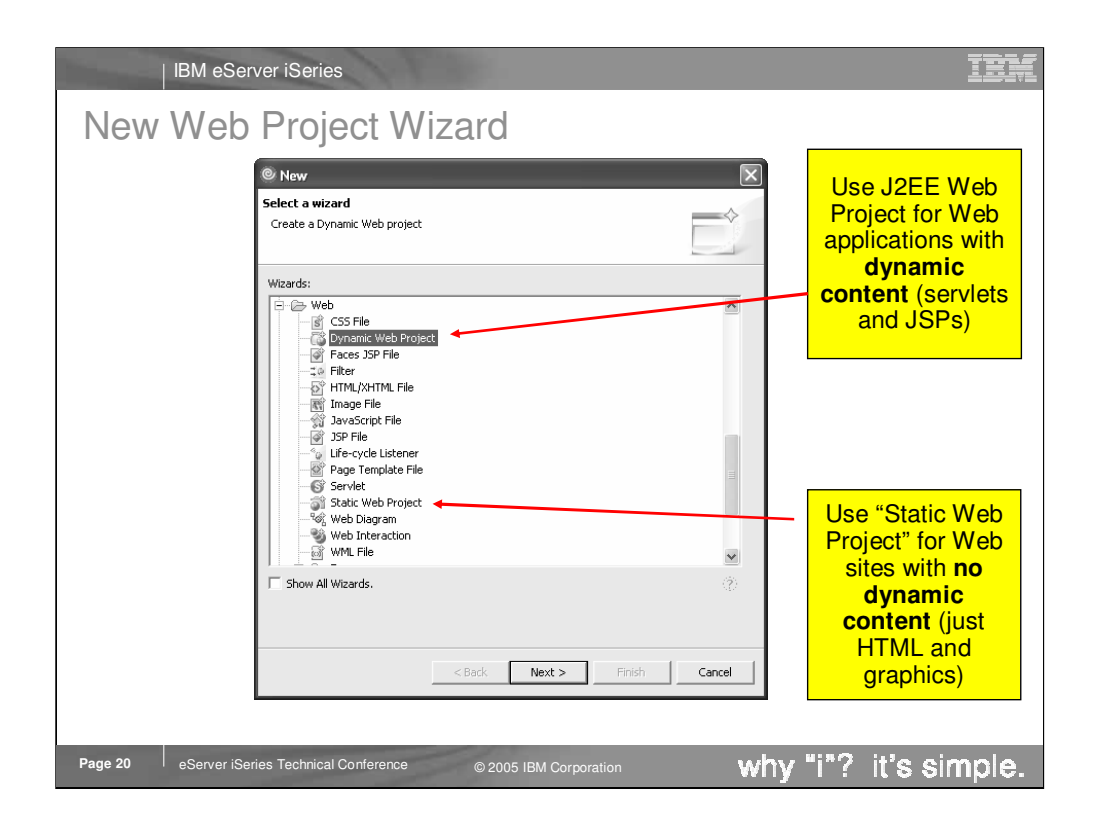

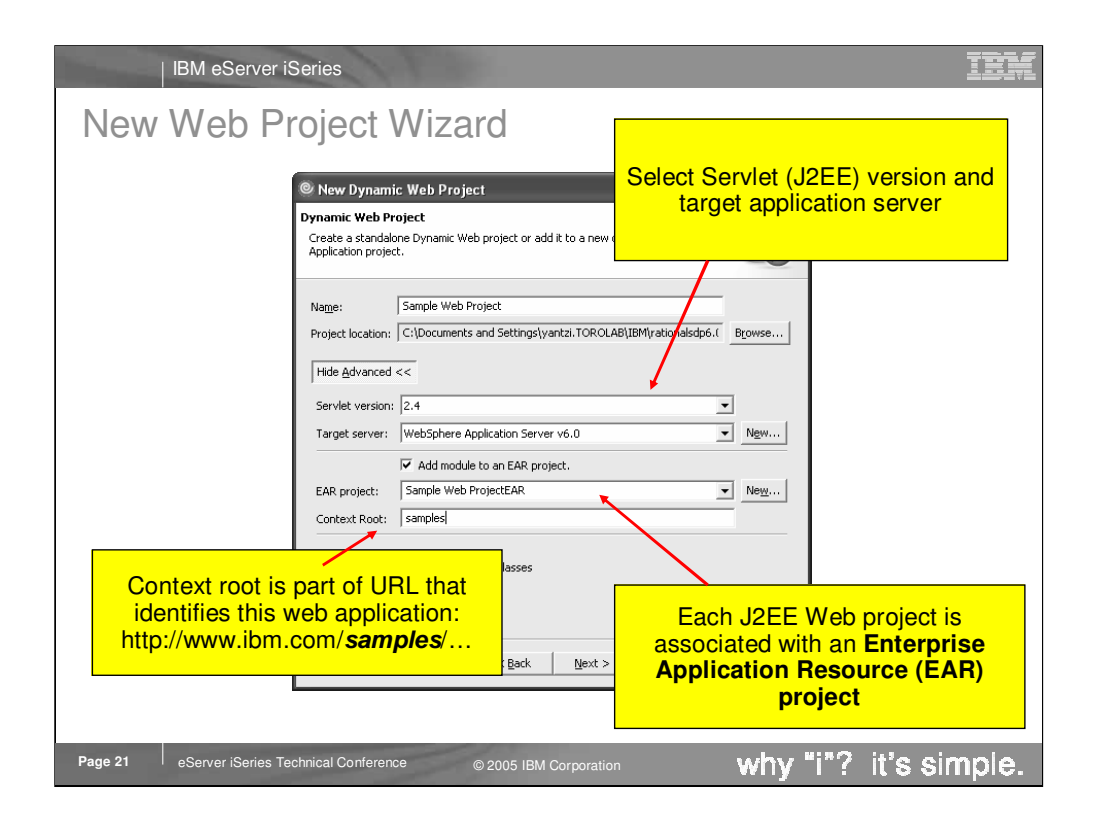

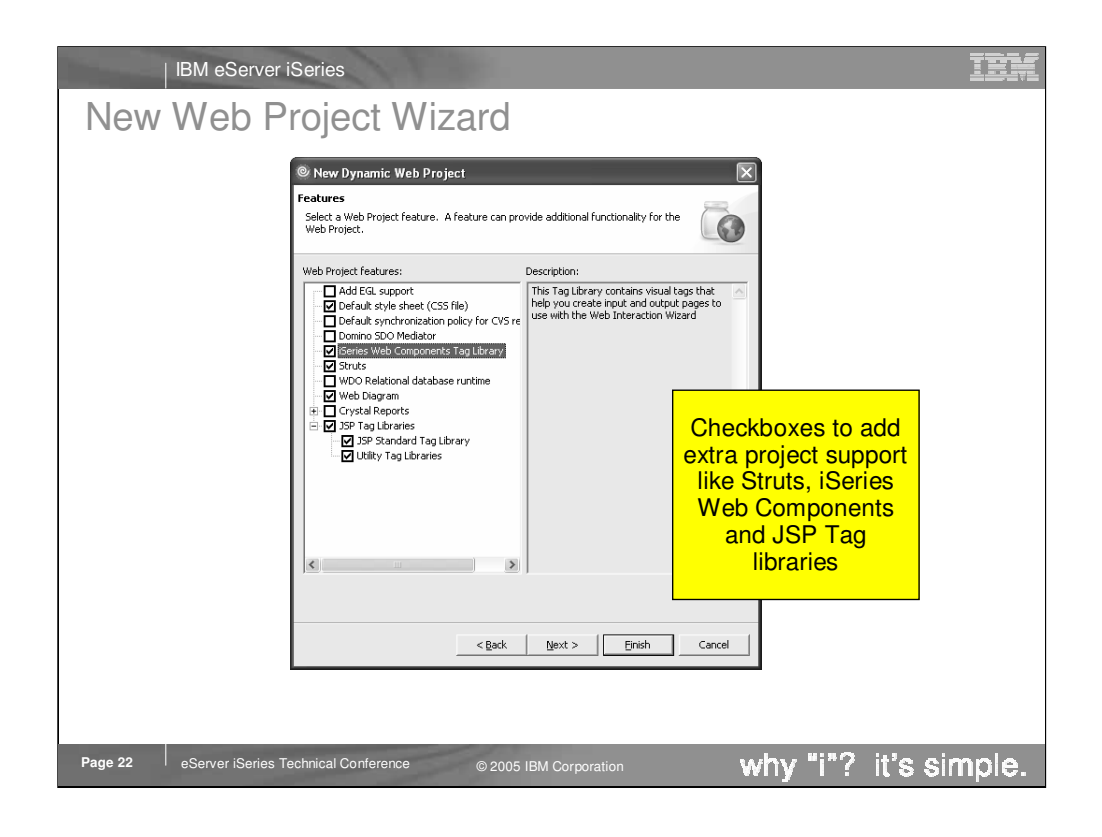

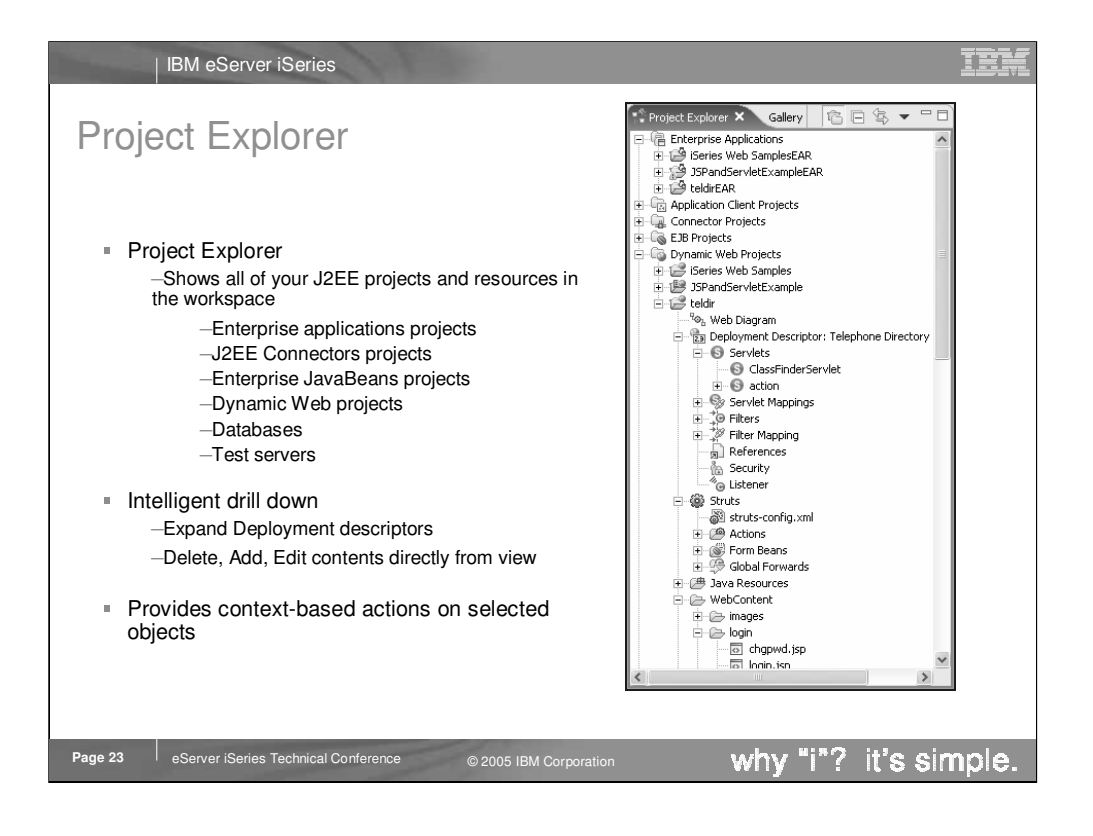

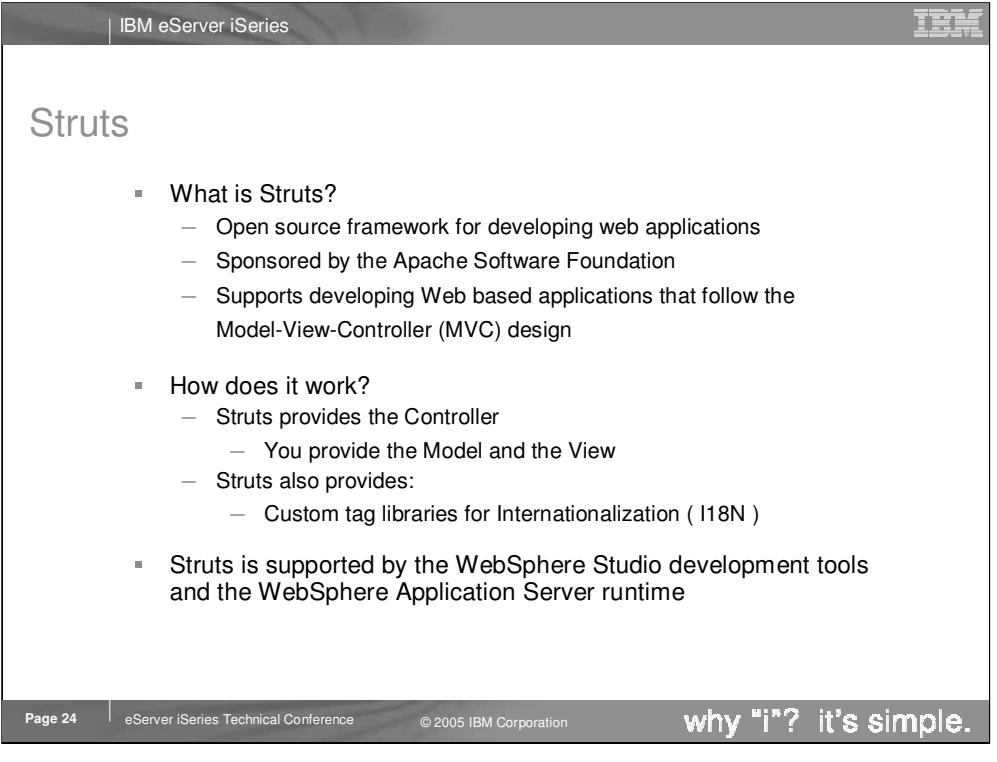

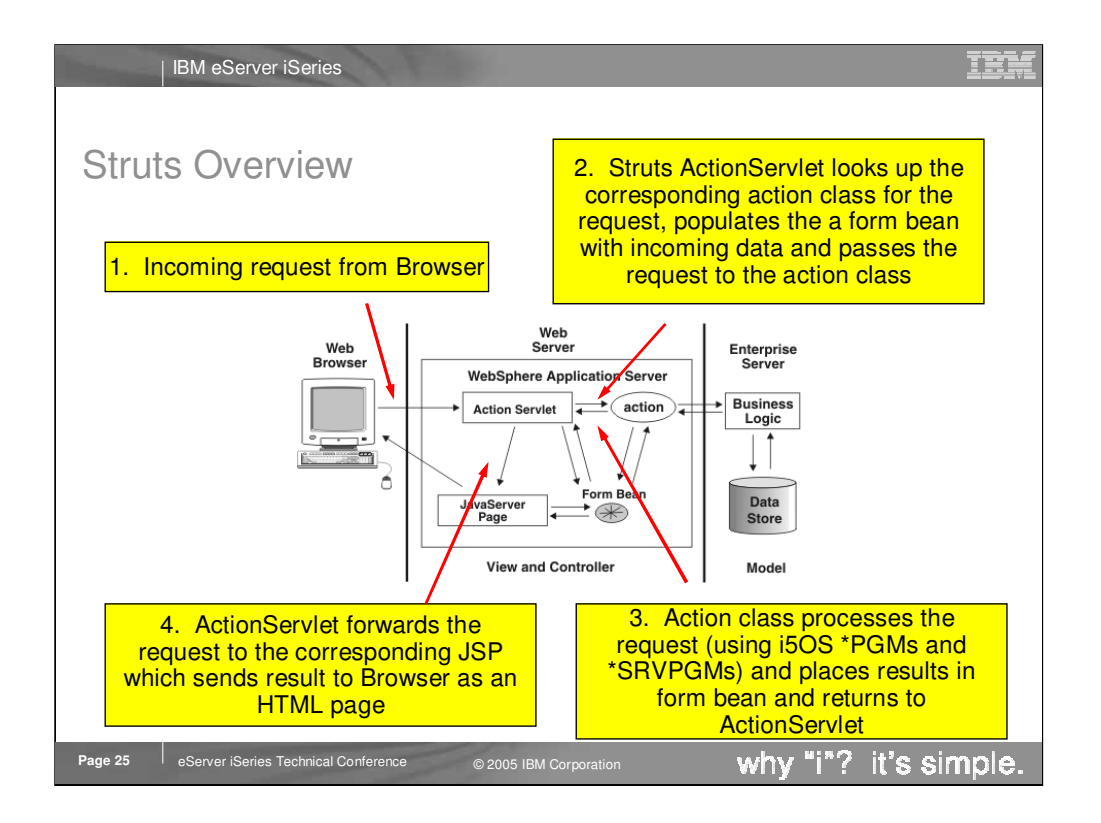

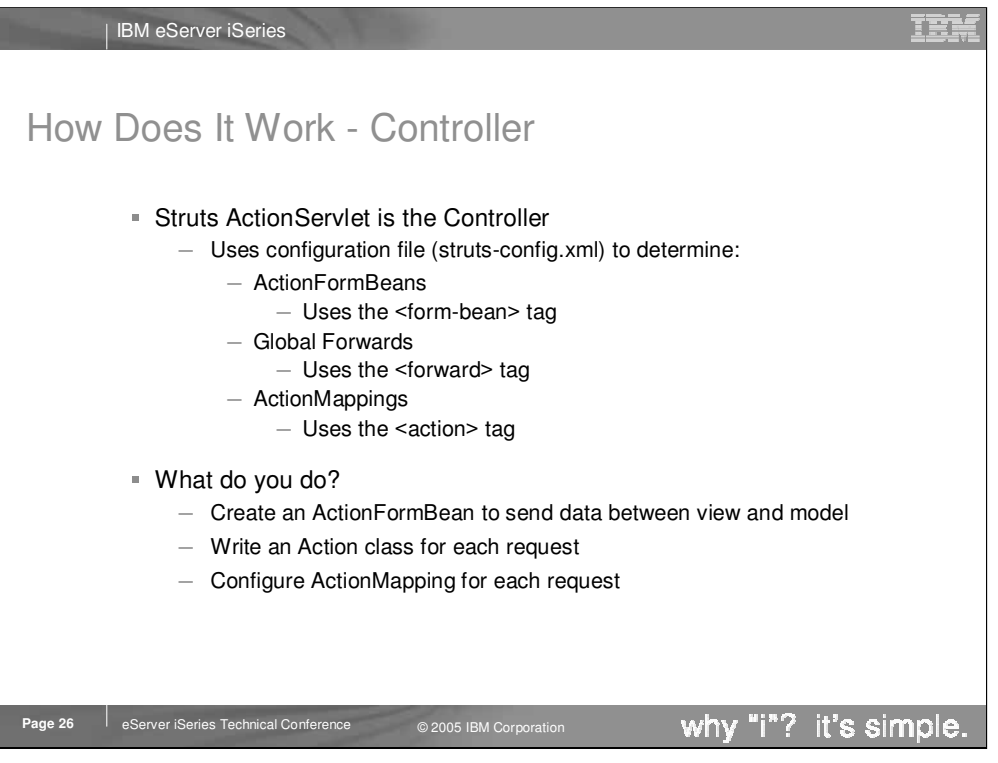

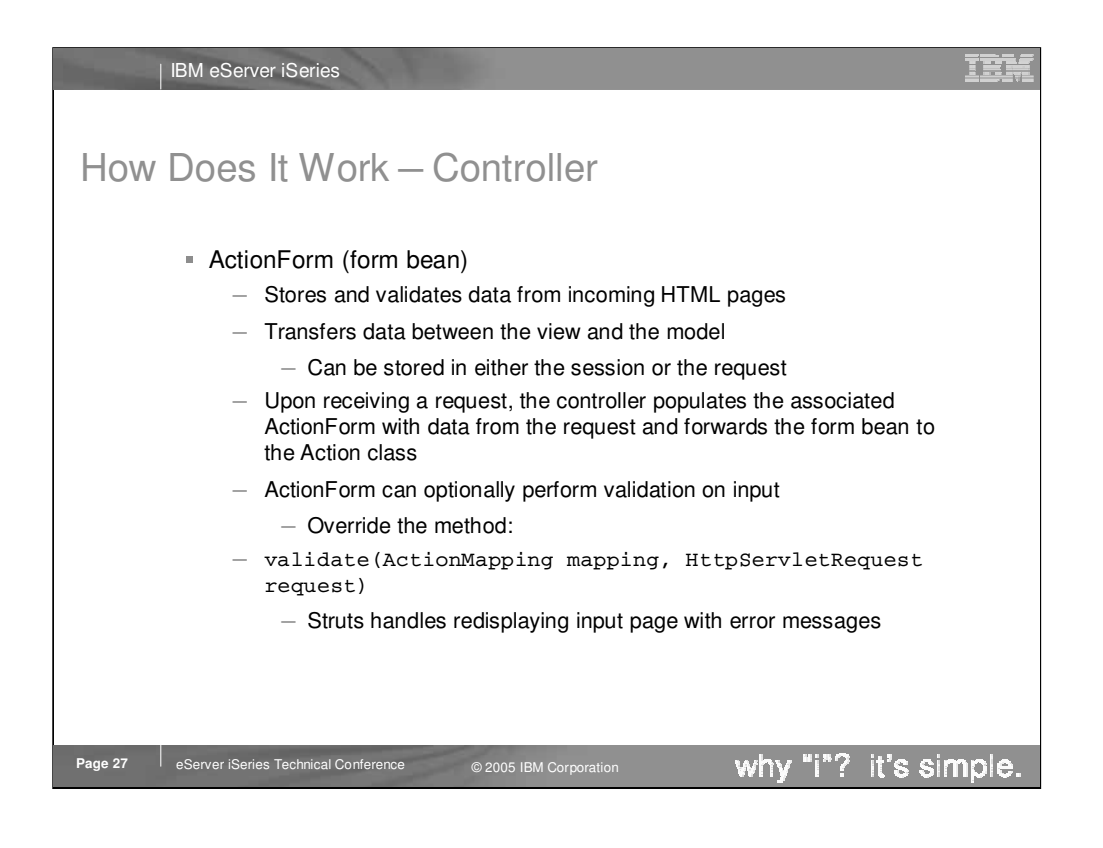

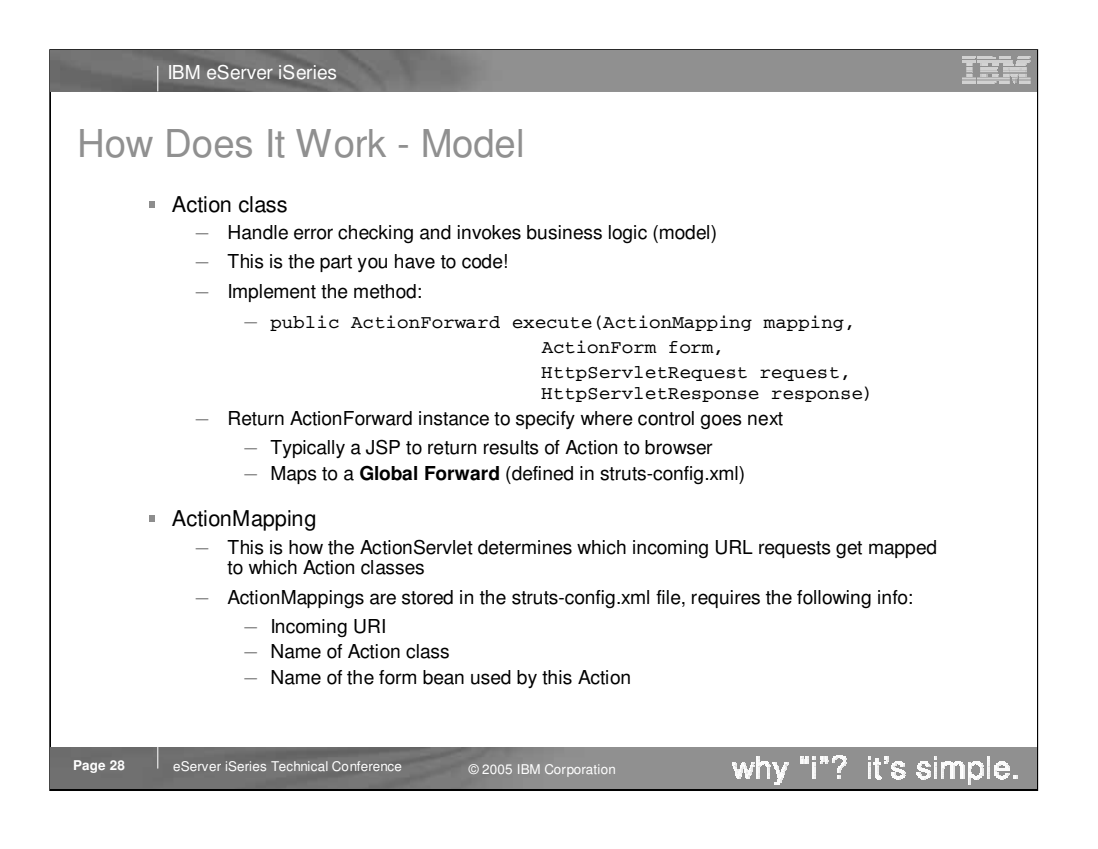

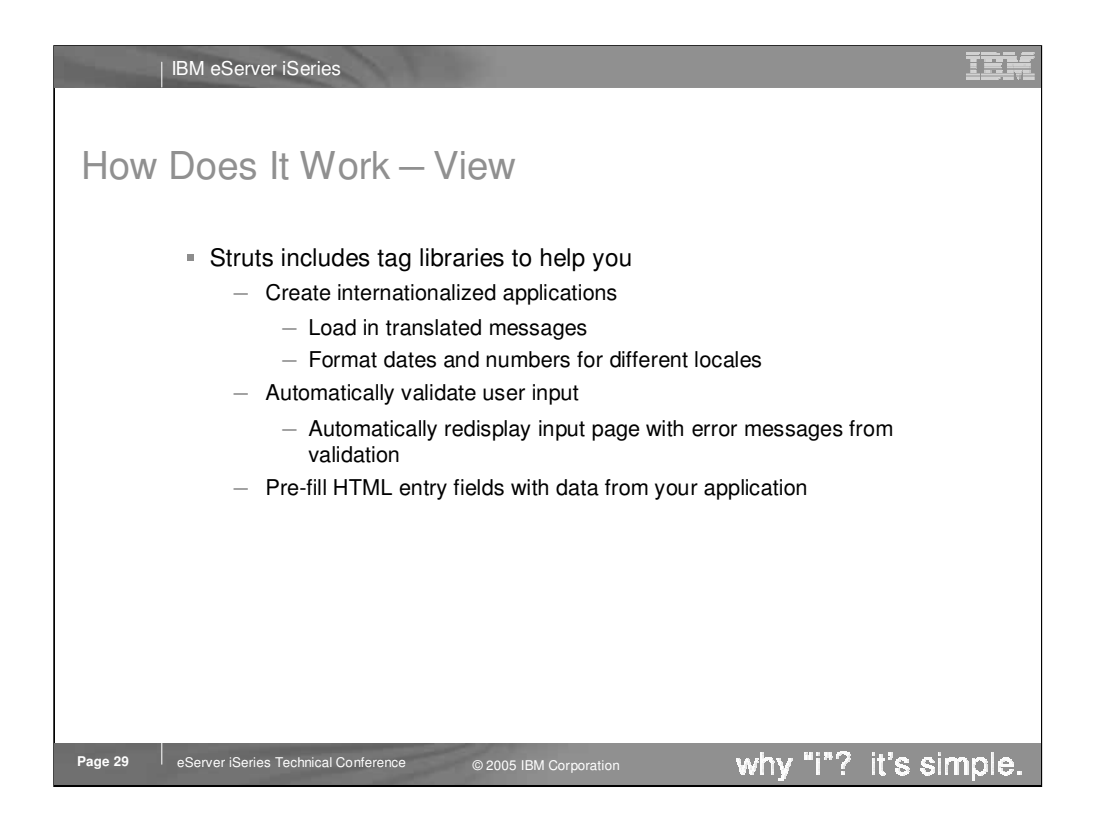

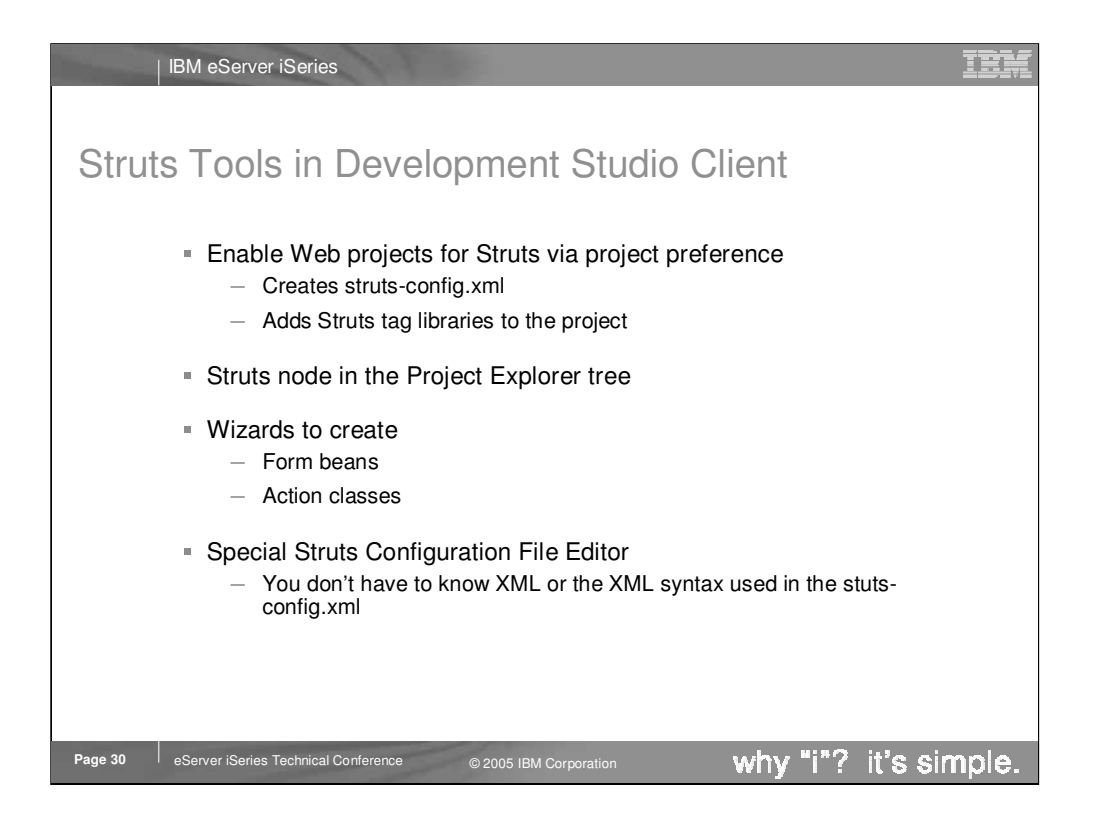

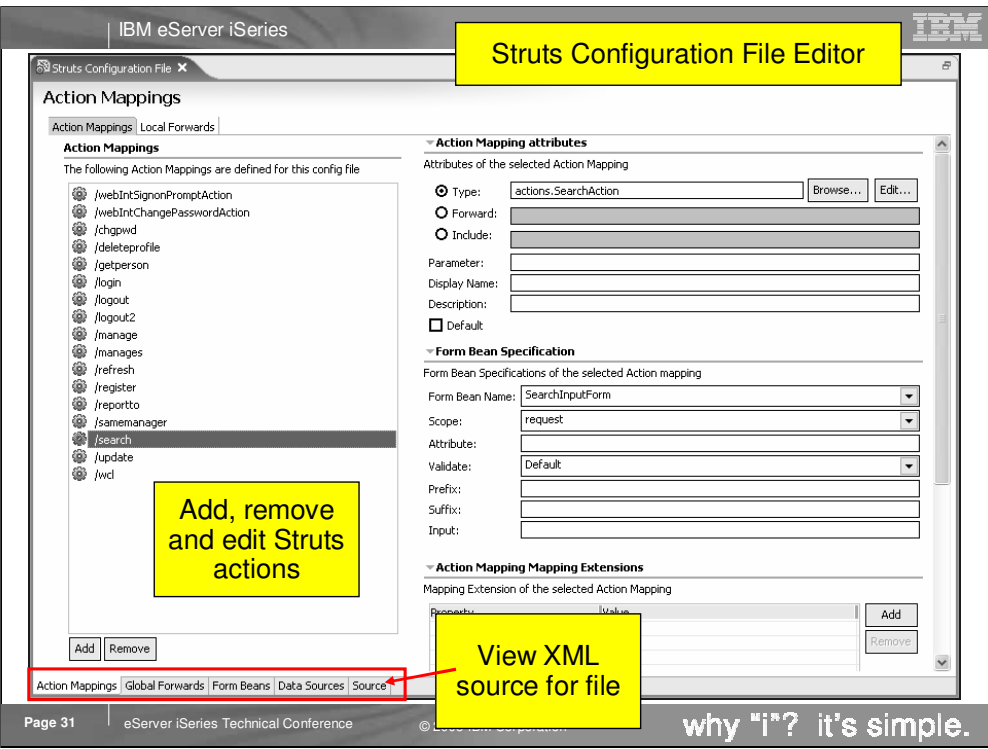

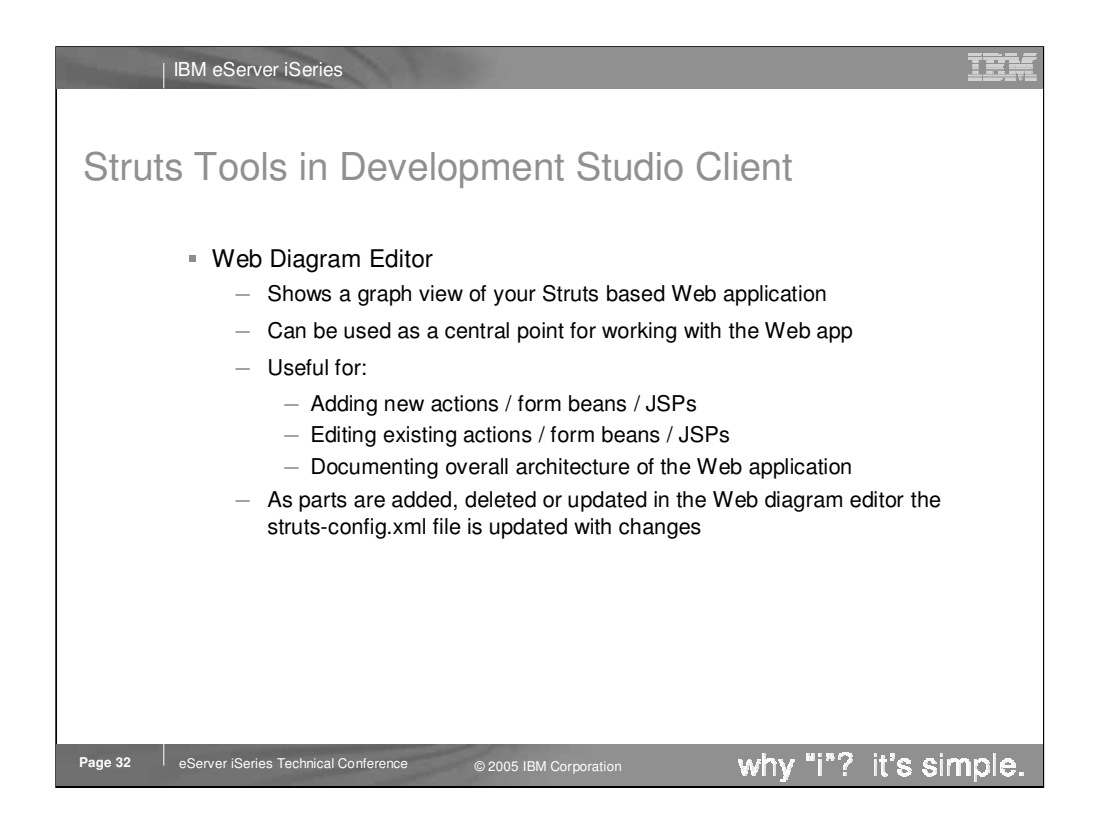

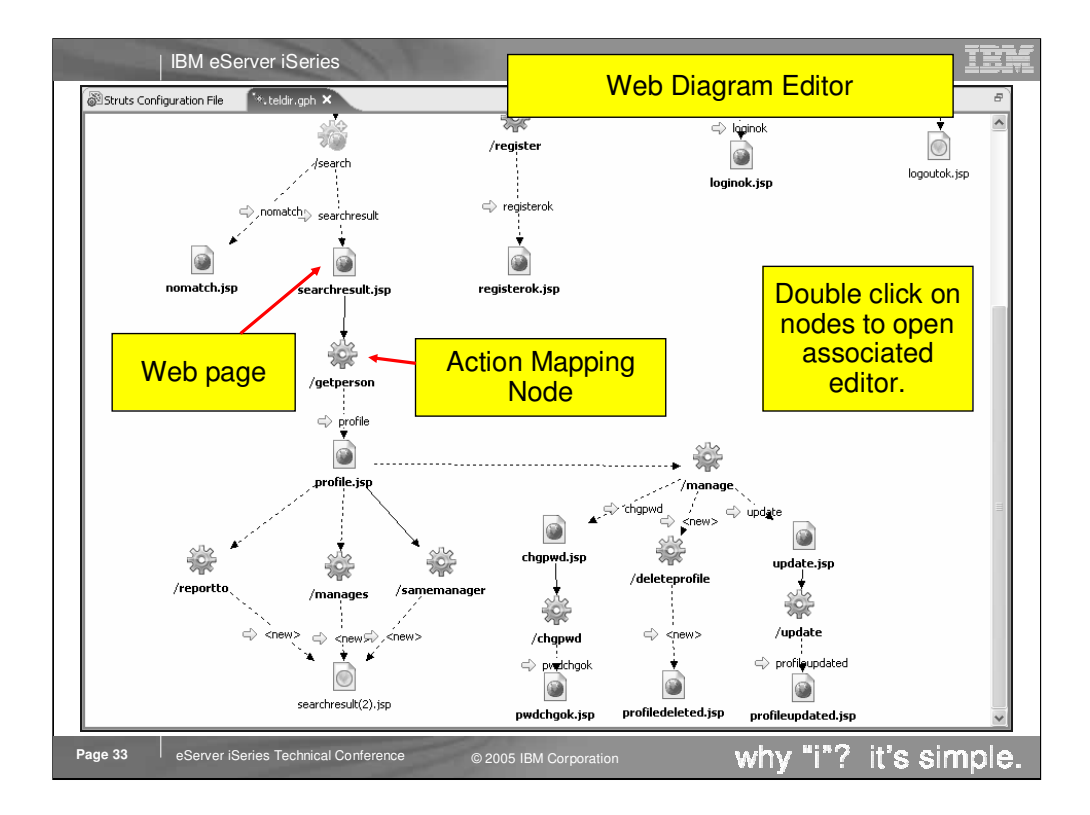

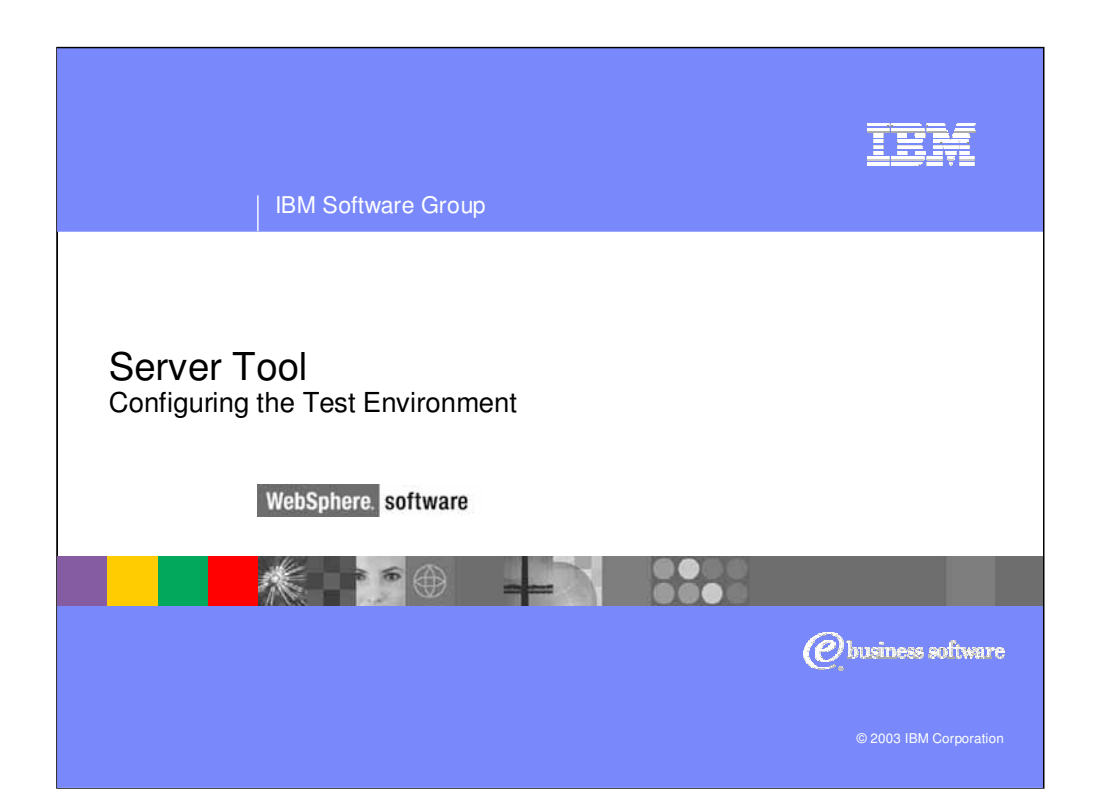

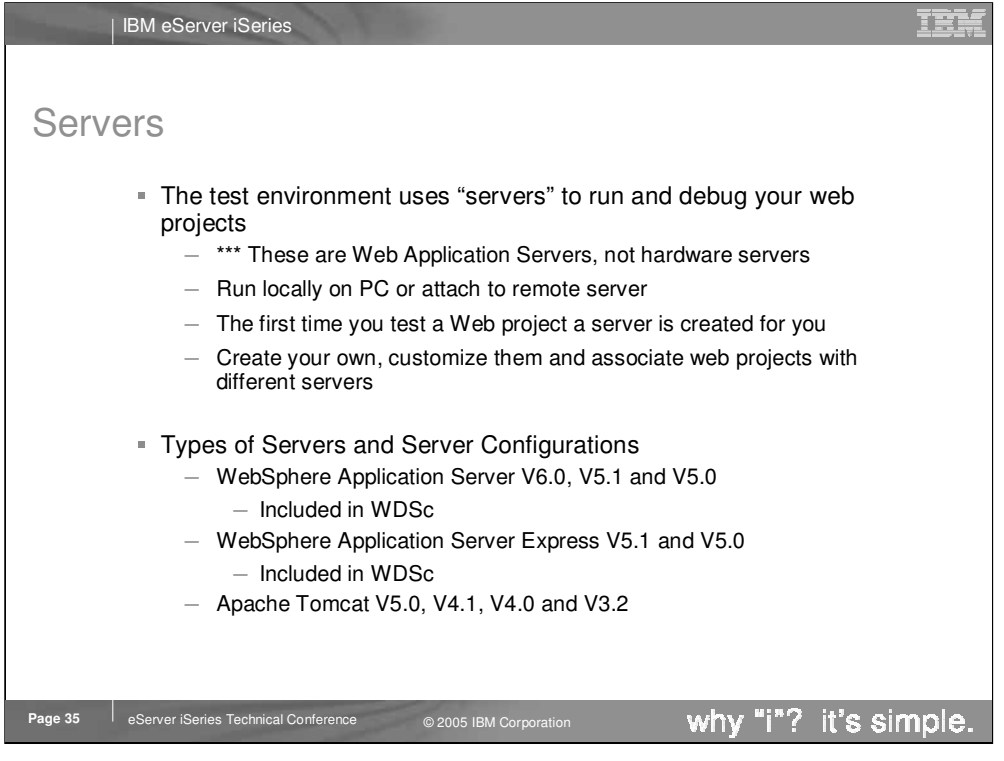

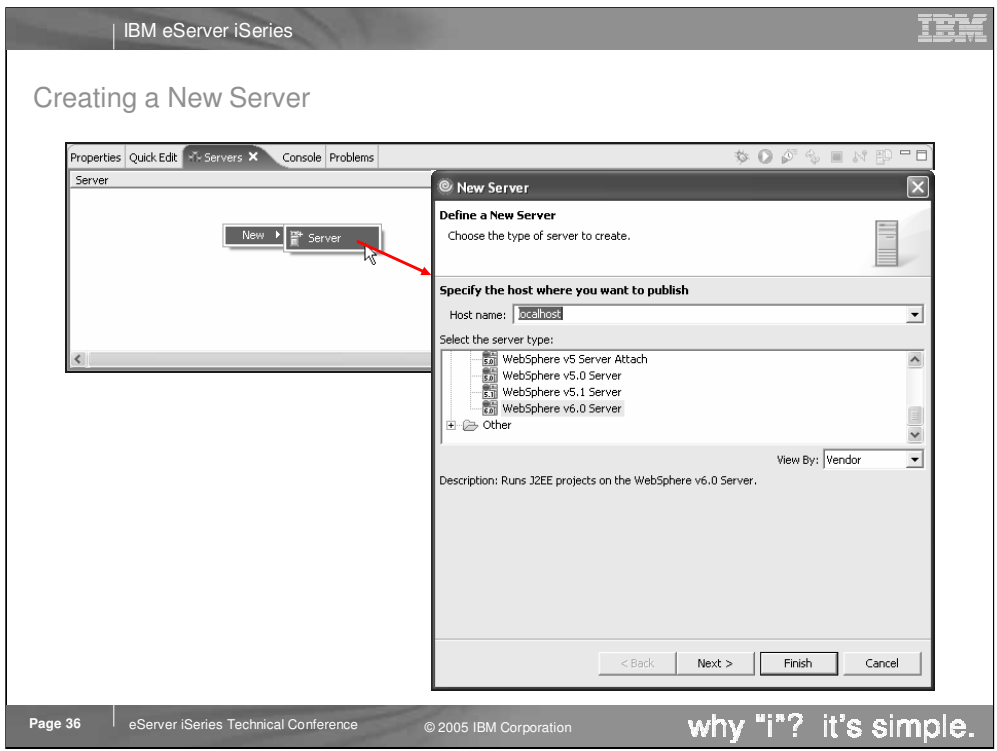

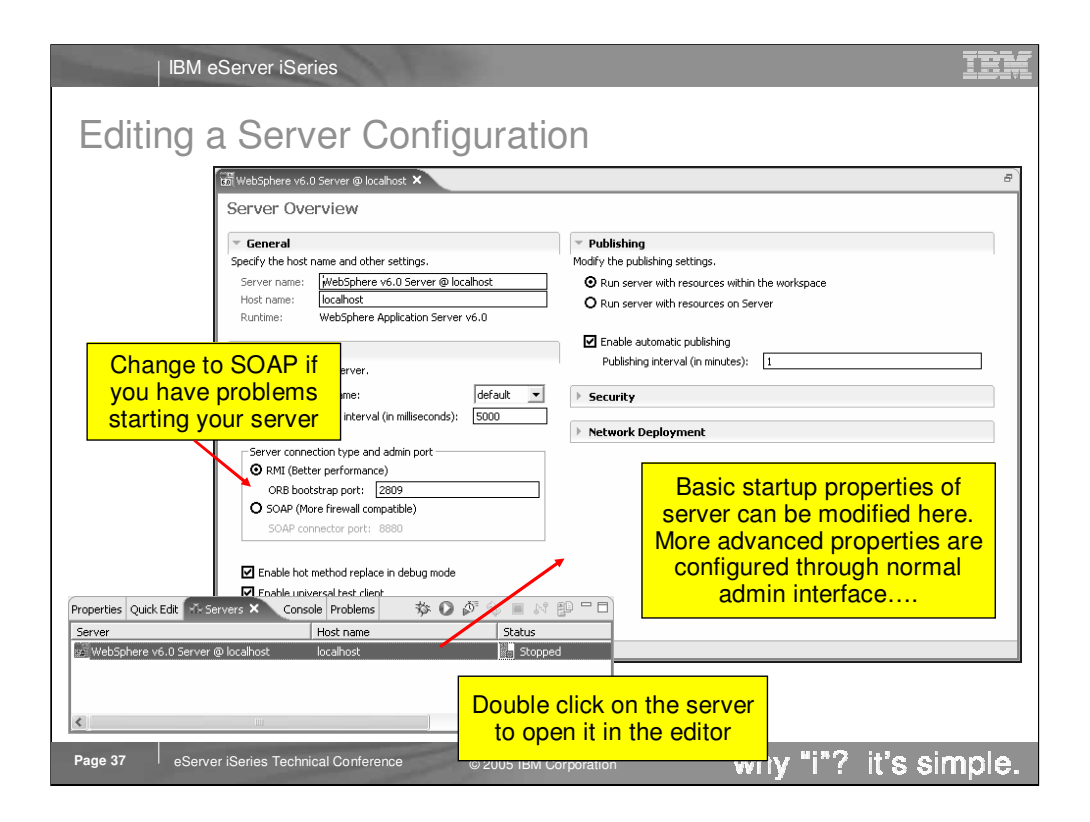

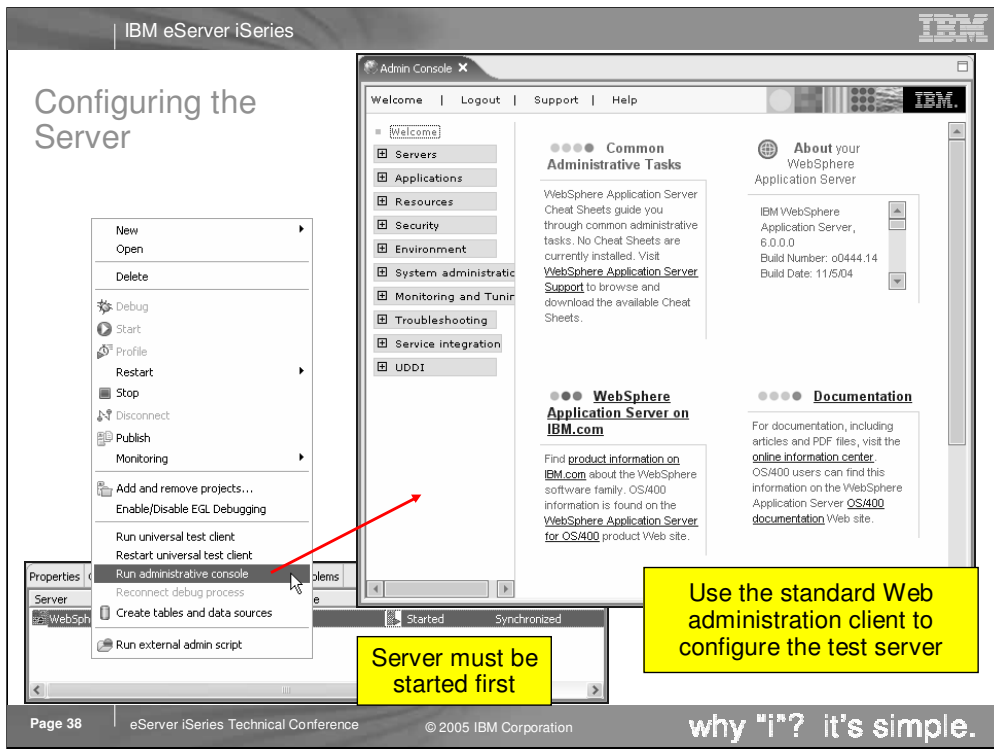

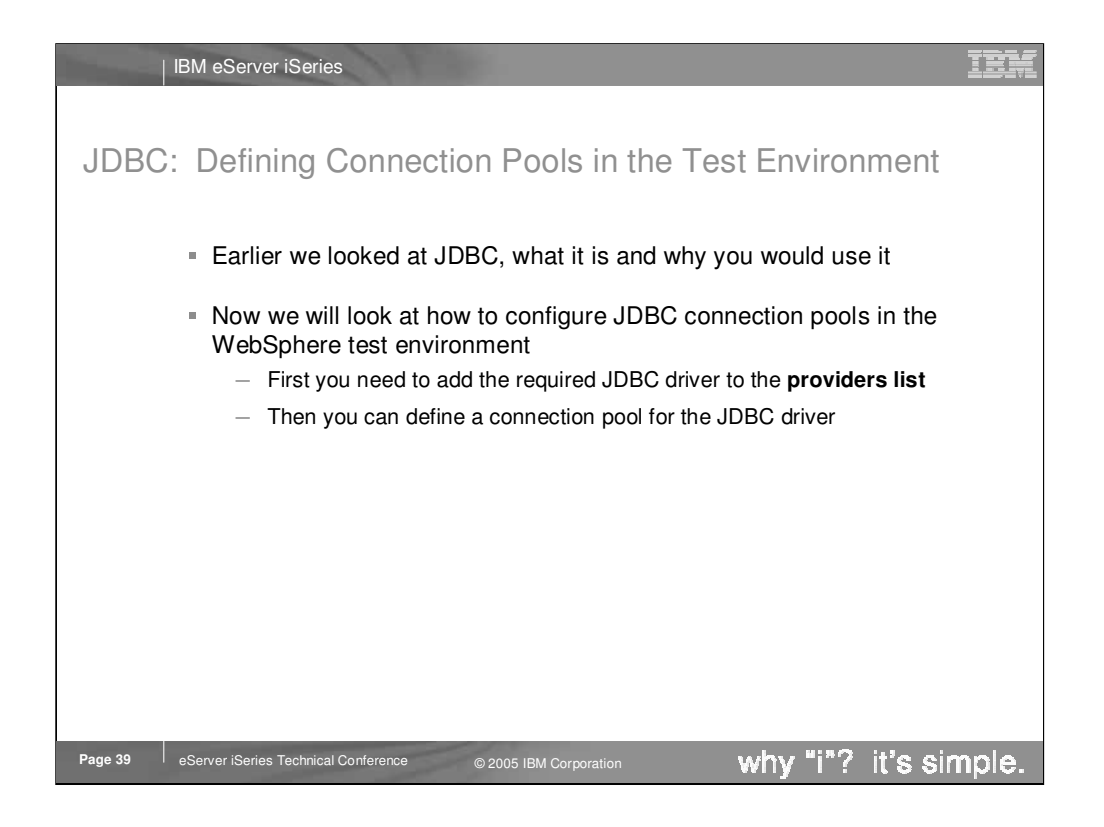

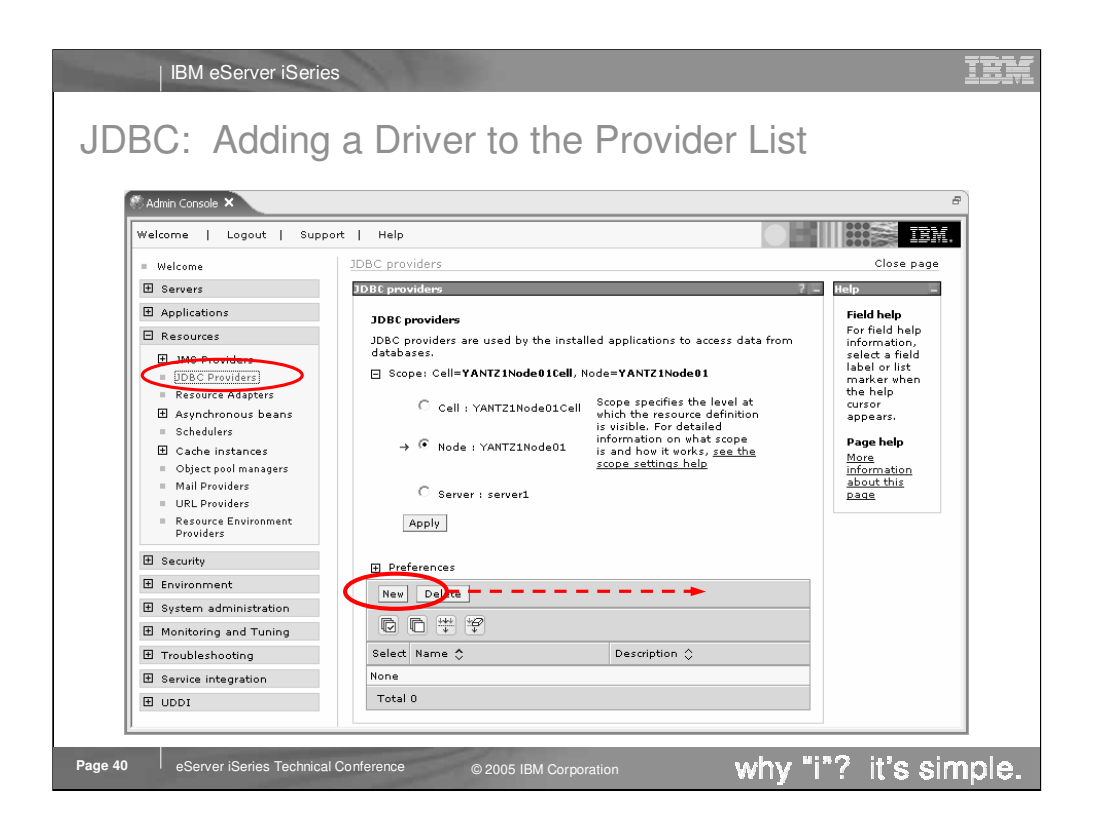

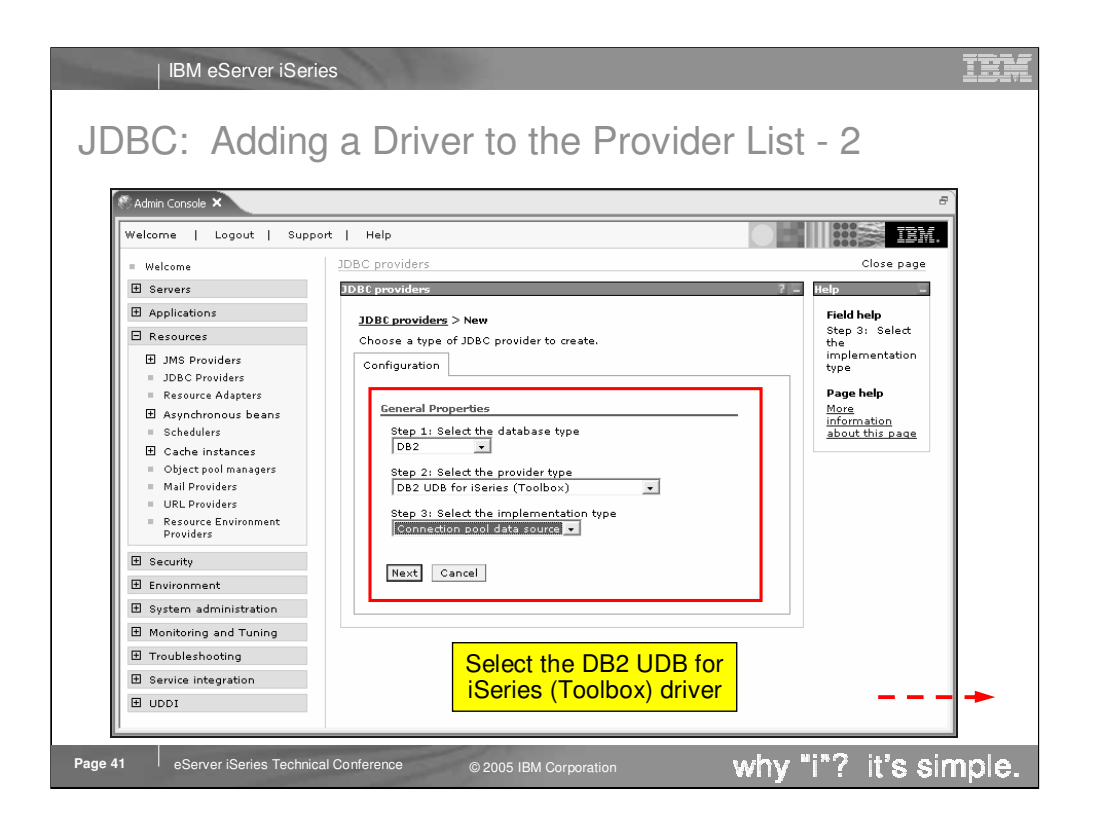

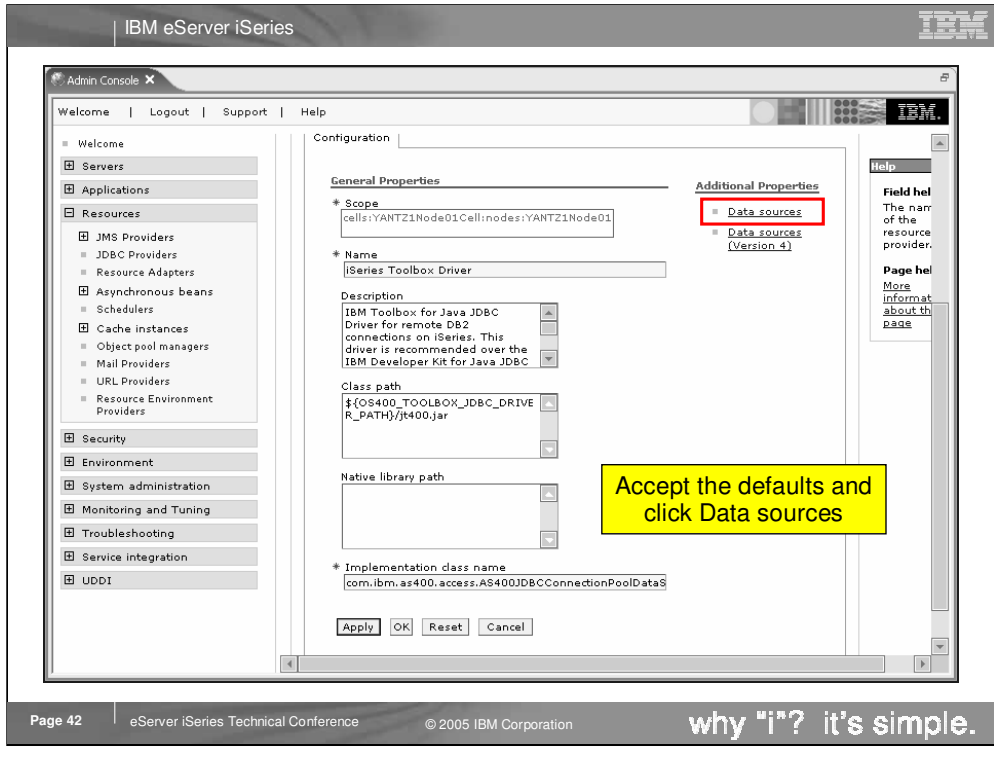

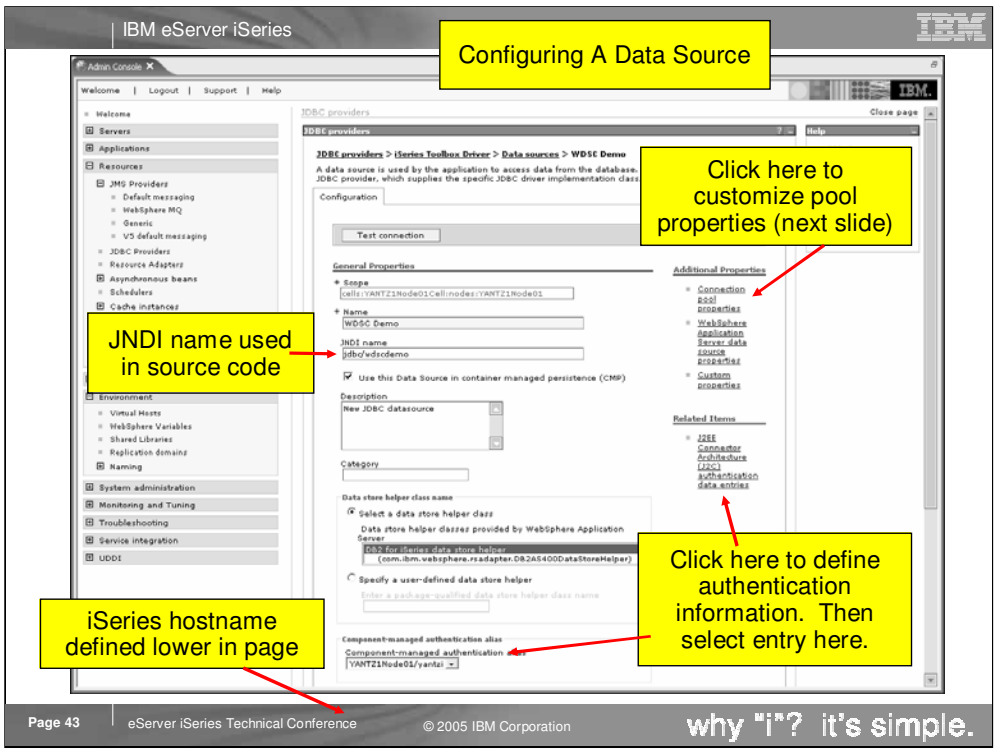

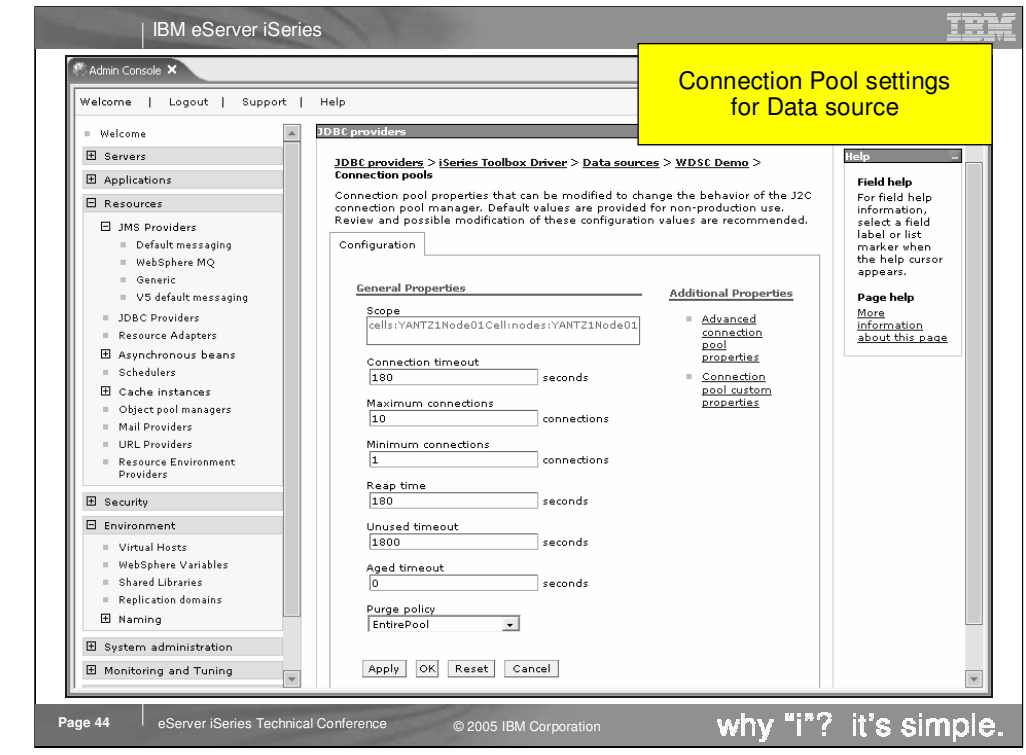

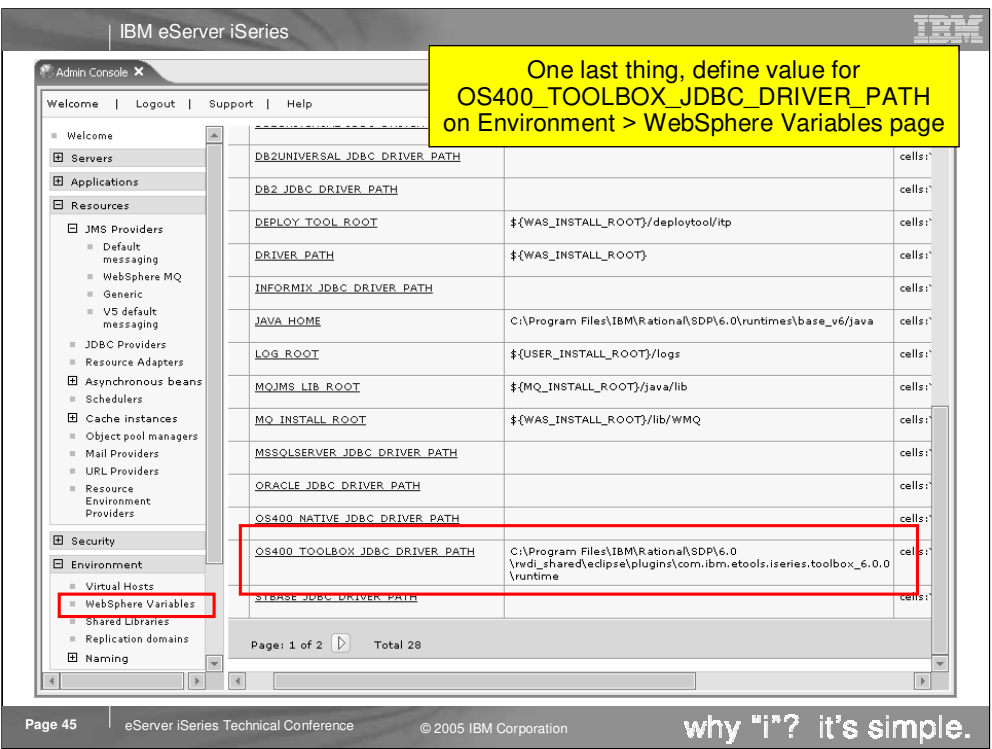

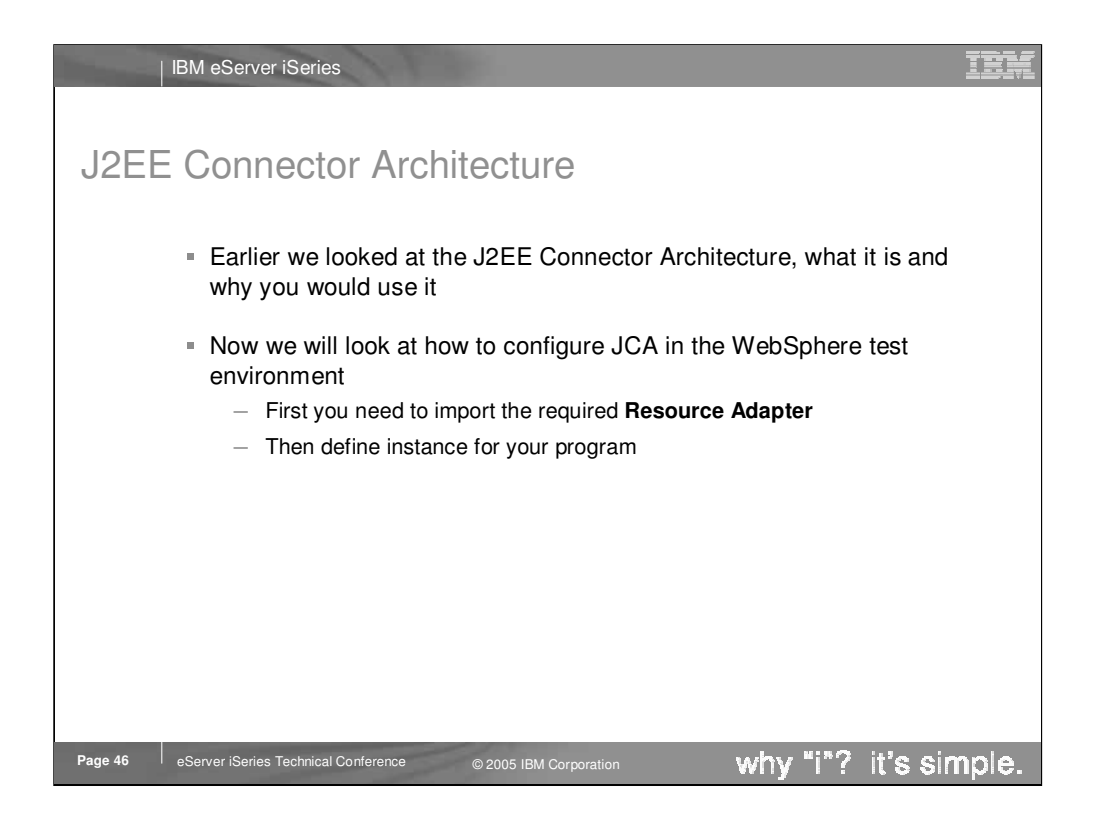

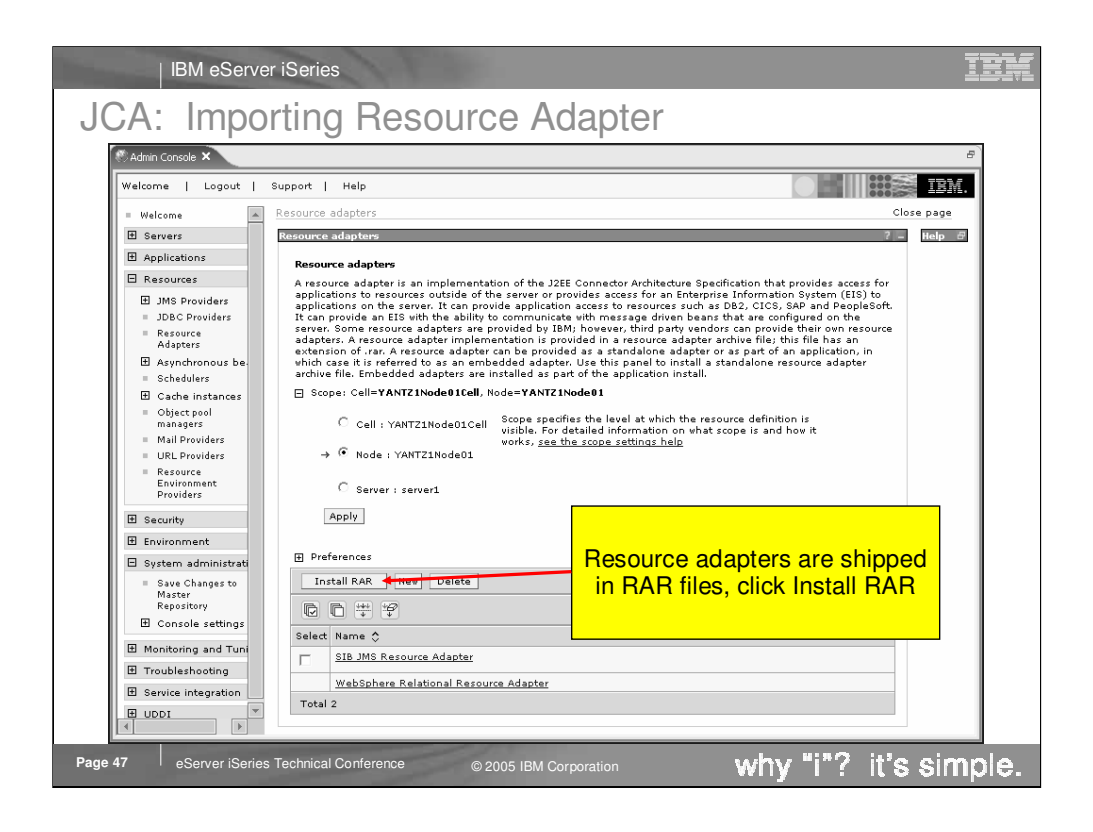

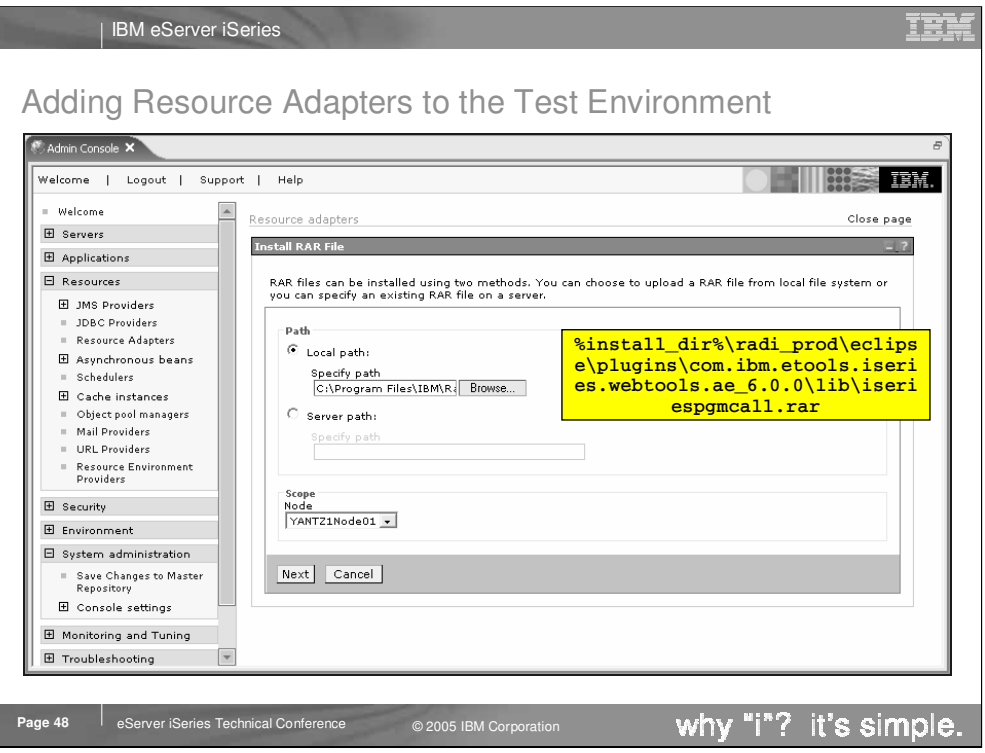

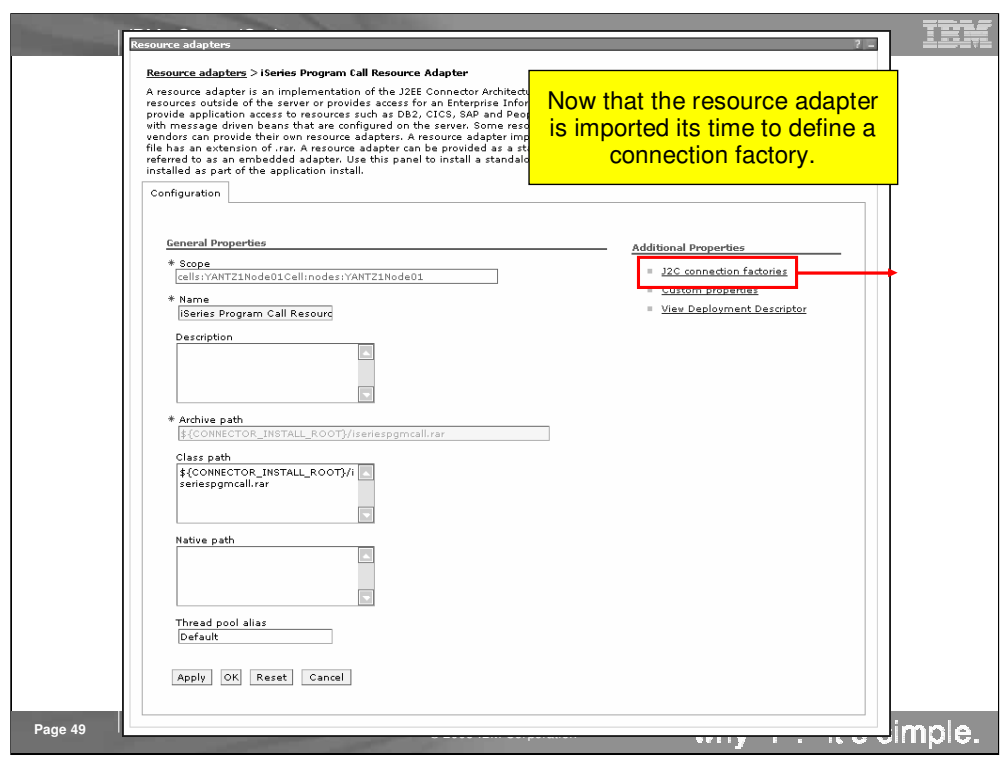

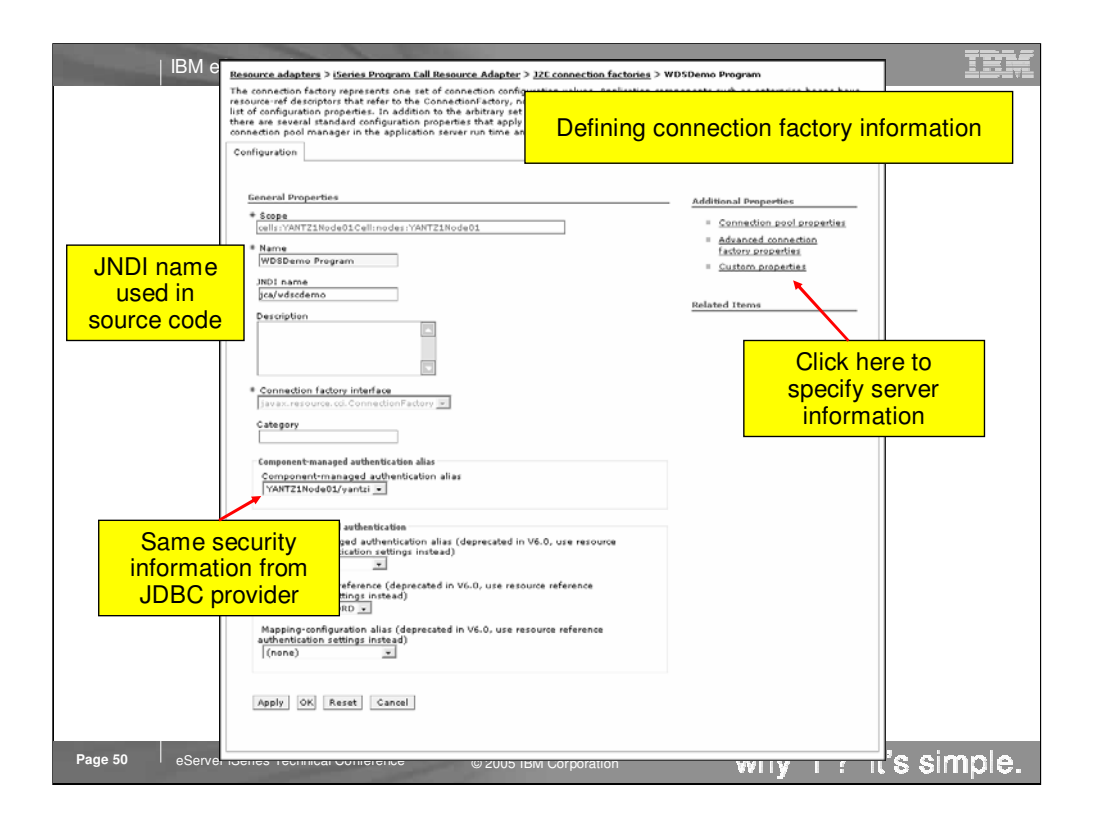

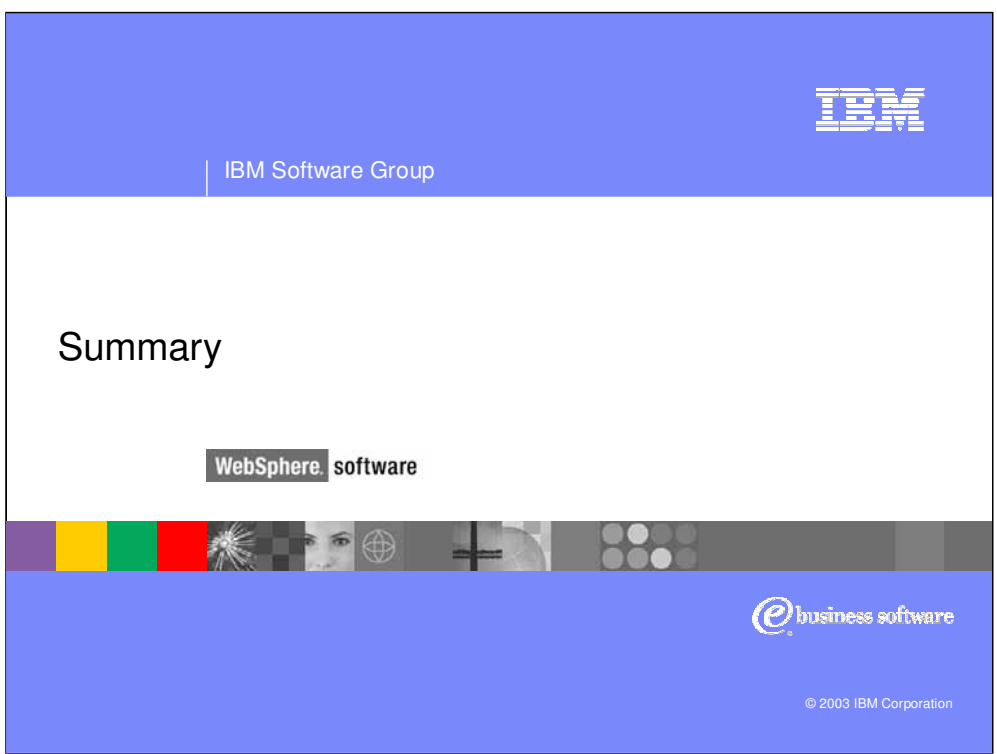

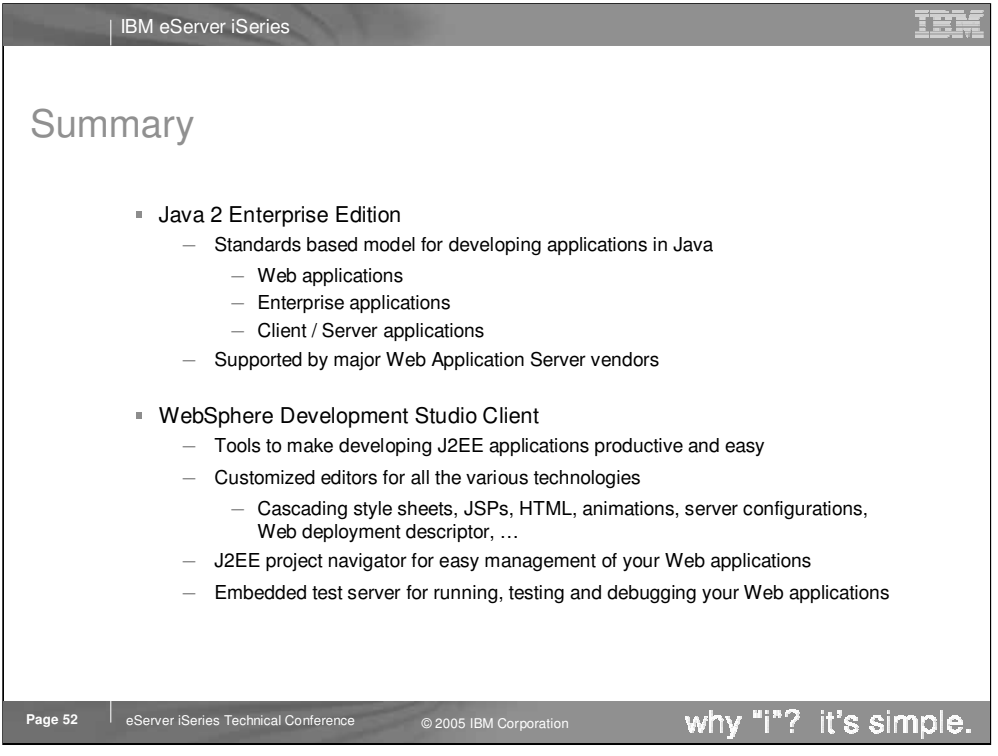

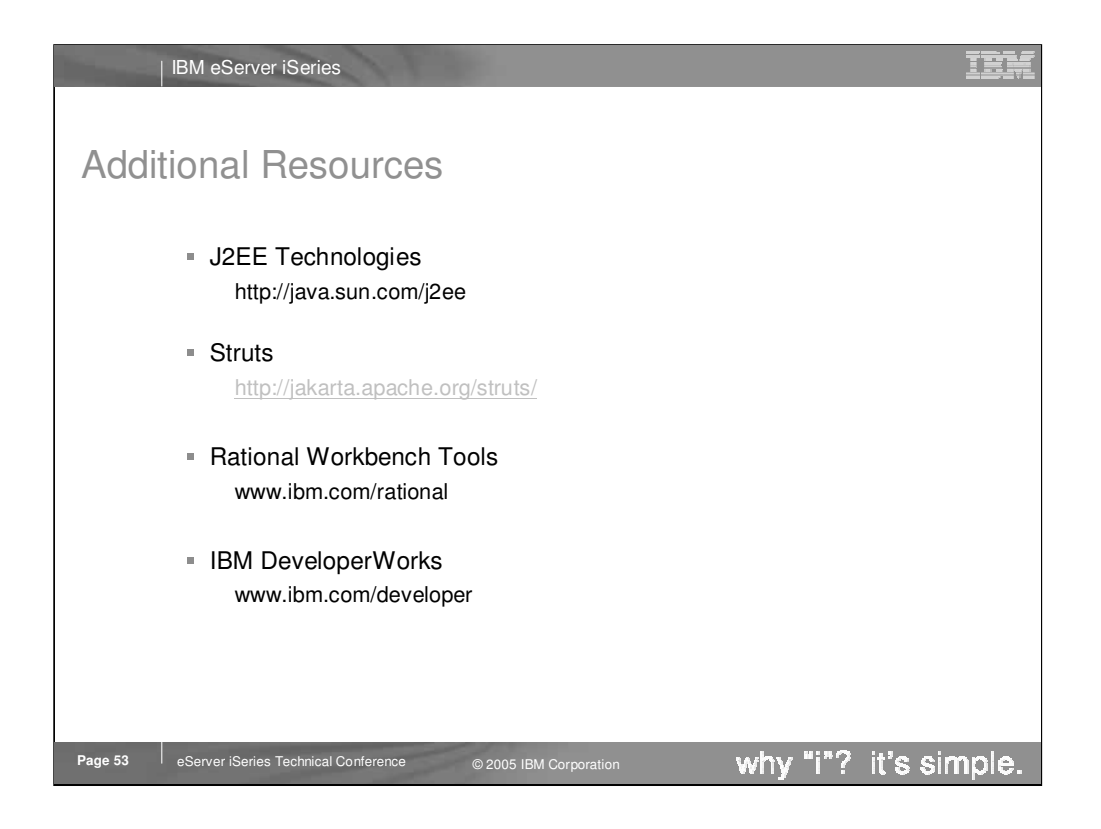

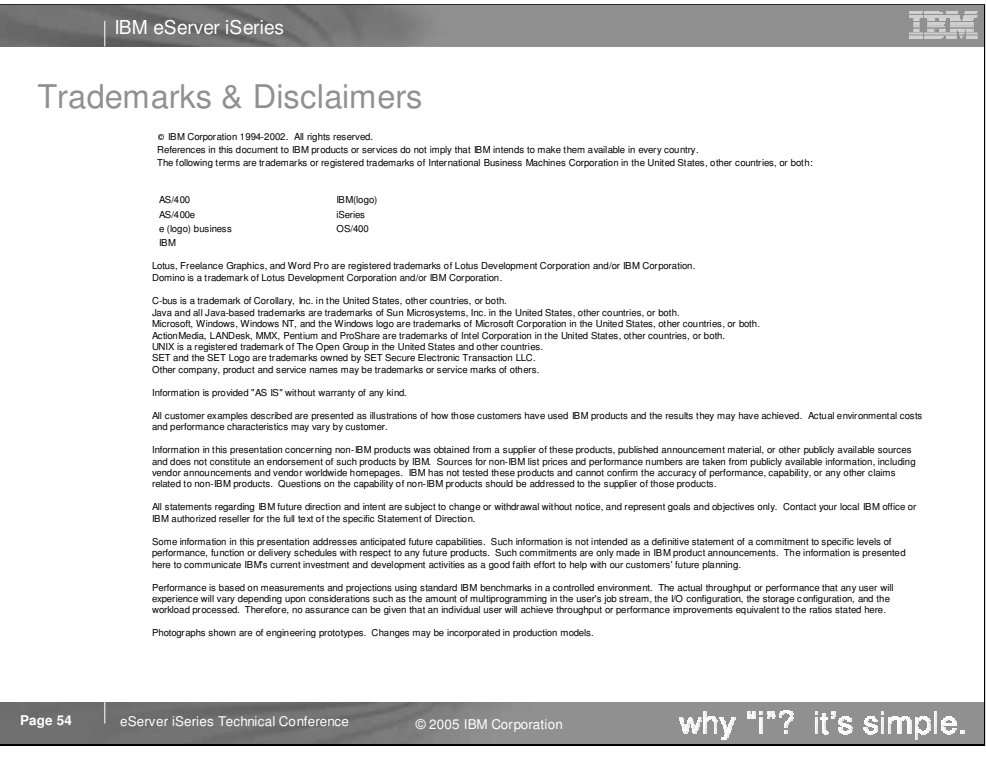

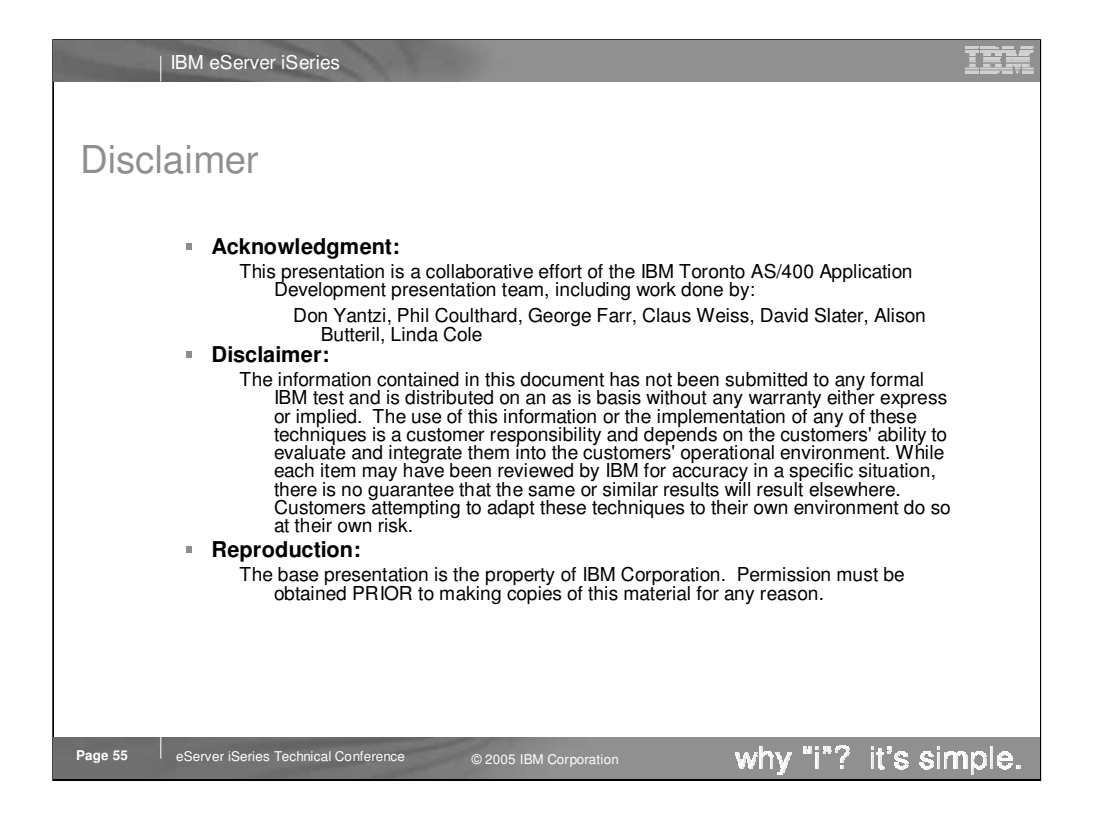